# **VANÊSSA BRITO FERNANDES**

# **EFICIÊNCIA DE DIALELOS CIRCULANTES PARA ESCOLHA DE GENITORES BASEADA NA SIMULAÇÃO DE DADOS.**

Dissertação apresentada à Universidade Federal de Lavras, como parte das exigências do Curso de Mestrado em Agronomia, área de concentração em Estatística e Experimentação Agropecuária, para obtenção do título de "Mestre".

Orientador: Ruben Delly Veiga

**LAVRAS MINAS GERAIS – BRASIL 2006**

# **Livros Grátis**

http://www.livrosgratis.com.br

Milhares de livros grátis para download.

### **Ficha Catalográfica Preparada Pela Divisão de Processos Técnicos da Biblioteca Central da UFLA**

Fernandes, Vanêssa Brito

Eficiência de dialelos circulantes para escolha de genitores baseada em simulação de dados / Vanêssa Brito Fernandes. – Lavras : UFLA, 2006. 72 p. : il.

Orientador: Ruben Delly Veiga. Dissertação (Mestrado) - UFLA. Bibliografia.

1. Análise dialélica. 2. Capacidade geral de combinação. 3. Capacidade específica de combinação. 4. Correlação. 5. Variabilidade. I. Universidade Federal de Lavras. II. Título.

CDD-575.10212

### **VANÊSSA BRITO FERNANDES**

# **EFICIÊNCIA DE DIALELOS CIRCULANTES PARA ESCOLHA DE GENITORES BASEADA NA SIMULAÇÃO DE DADOS.**

Dissertação apresentada à Universidade Federal de Lavras, como parte das exigências do Curso de Mestrado em Agronomia, área de concentração em Estatística e Experimentação Agropecuária, para obtenção do título de "Mestre".

APROVADA em 22 de fevereiro de 2006.

Prof João Bosco dos Santos Prof Júlio Silvio de Sousa Bueno Filho Prof Augusto Ramalho Ramalho de Morais

> \_\_\_\_\_\_\_\_\_\_\_\_\_\_\_\_\_\_\_\_\_\_\_\_\_\_\_\_\_\_\_\_\_\_\_\_\_\_\_ Ruben Delly Veiga UFLA

> > (Orientador)

# **LAVRAS MINAS GERAIS – BRASIL**

Aos meus pais Ivane e Berenice; aos meus irmãos; a minha avó Horminda, tios, Cunhados e sobrinhos, pela dedicação, carinho, força e confiança; ao meu amado e querido esposo e incentivador Orlando.

**DEDICO E OFEREÇO** 

#### **AGRADECIMENTOS**

A DEUS, pela vida e por ter me oferecido esta oportunidade e ter me dado forças para a realização deste sonho.

À Universidade Federal de Lavras pela oportunidade concedida, em especial ao Departamento de Ciência Exatas (DEX) pelo apoio no desenvolvimento dos trabalhos.

Ao CNPq pela concessão da bolsa de estudos.

Ao professor Ruben Delly Veiga pelos ensinamentos, compreensão, brincadeiras e amizade.

À coordenação do curso de pós-graduação em Estatística e Experimentação Agropecuária Prof. Augusto Ramalho, Prof. Joel Muniz e a todos os professores do DEX pela convivência respeitosa, contribuição profissional, amizade e confiança, especialmente a Gilberto e Joaquim pelas boas conversas, Renato, Júlio e Daniel pelas ajudas.

A todos os colegas (mestrandos e doutorandos) do DEX, em especial a minha turma, Claudiney (Diney), Graziela (Grá), Josiane (Josi), Verônica e família, Eustáquio e família, e demais colegas que comigo tiveram uma convivência mais calorosa.

Pela ajuda e companheirismo aos amigos Diney, Grá, Verônica, José Valdemar, Marcelo Cirilo, Luciane, Tarciana

Aos funcionários do DEX, Maria, Selminha, Edila, João Paulo e Vânia, pela amizade, simpatia e boa vontade apresentada quando solicitados.

Aos meus pais Ivane e Berenice, pelos ensinamentos de vida, amor, confiança, dedicação, apoio, incentivo e formação.

Aos meus irmãos, Ivane Filho, Aristóteles, Stela Thilda, Átila e Camila, companheiros de vida; cunhadas e sobrinhos, Daniel, Karine, Welber, Higor, Emanuele, Pedro Henrique, Luca Ross e Luis Felipe pela dedicação, carinho, força e confiança.

A minha avó Horminda e meus tios, em especial a minha tia e madrinha Ivanete e meu tio Cristoval, pelo amor, carinho, apoio, ensinamentos de vida e contribuição para a minha formação.

A todos os meus amigos de Vitória da Conquista que tanto incentivaram a minha vinda a Lavras, em especial a Maria Cristiane (Cris), Fábia (Binha), Thaís (Tatá), Jane (Janinha), Meire, Marcelo (Celo) e Marco (Marcão)

A Orlando, amor, cúmplice e companheiro de todas as horas, pela convivência, confiança e incentivo nesses anos de estudo.

# **SUMÁRIO**

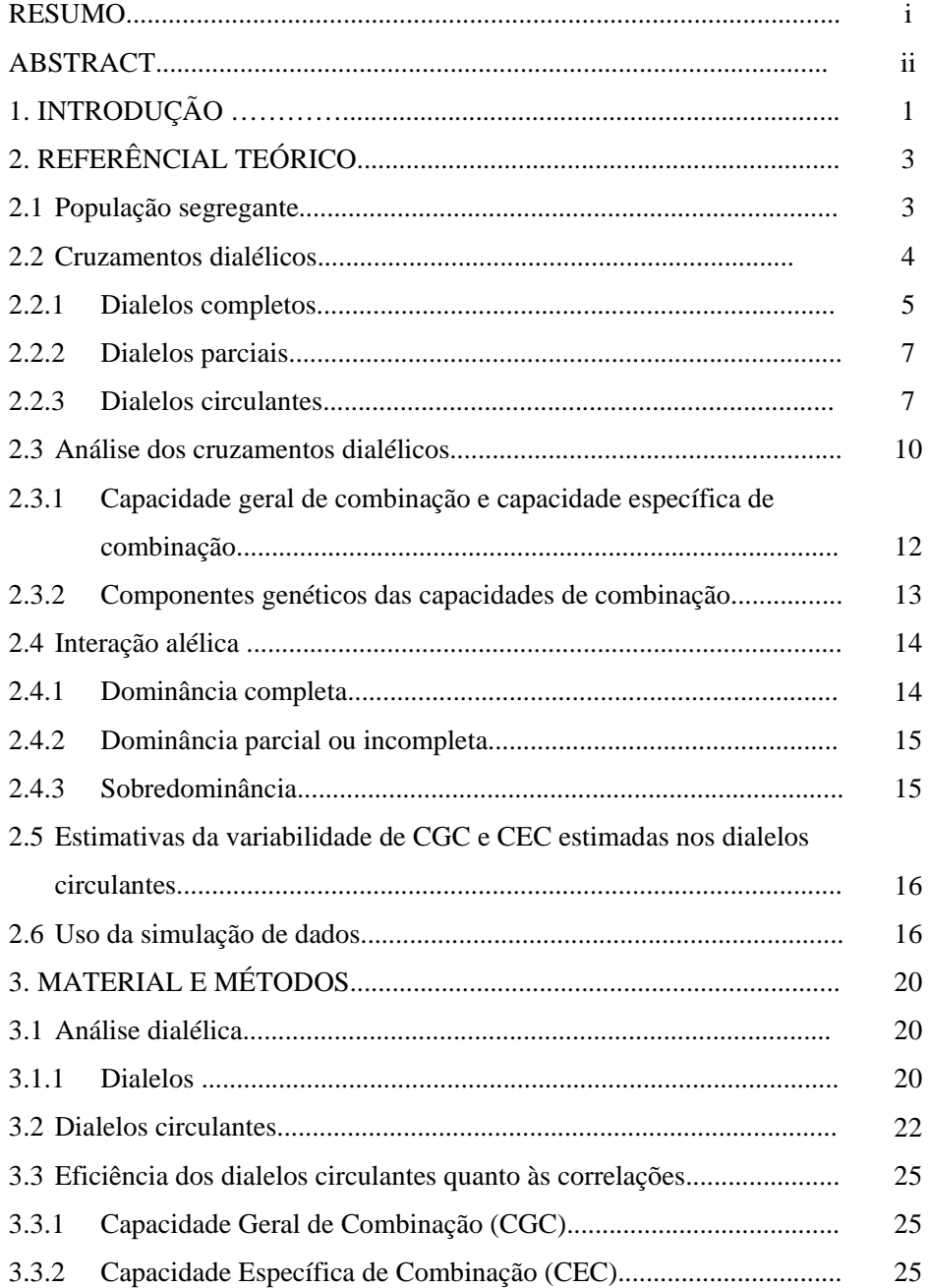

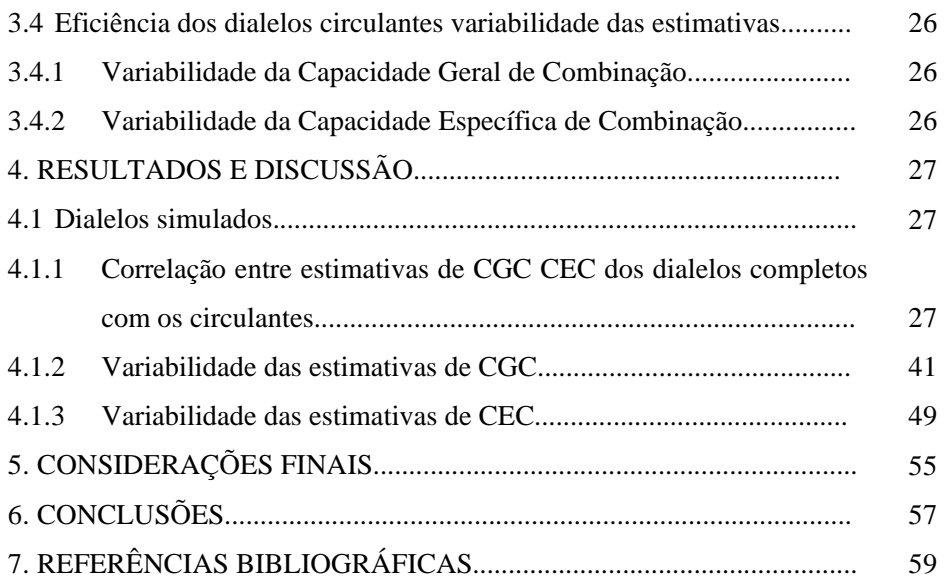

#### **RESUMO**

FERNANDES, Vanêssa Brito. **Eficiência de dialelos circulantes para escolha de genitores baseada em simulação de dados.** 2006. 72 p. Dissertação – (Mestrado em Estatística e Experimentação Agropecuária) – Universidade Federal de Lavras, Lavras, MG.<sup>1</sup>

Na análise dialélica estuda-se o delineamento genético, provendo estimativas de parâmetros úteis na seleção de genitores bem com o entendimento dos efeitos genéticos envolvidos na determinação dos caracteres quantitativos. Este trabalho teve como objetivo, avaliar a eficiência dos dialelos circulantes em relação aos dialelos completos, quanto às estimativas da capacidade geral de combinação (CGC) e da capacidade específica de combinação (CEC). Na simulação de dados, foram considerados diferentes níveis de herdabilidade e graus de dominância. Foram simuladas 50 linhagens contendo 100 genes, de efeitos iguais e distribuição independente. A partir de dialelos completos com 50 pais, foram aleatorizados dialelos circulantes envolvendo de 3 a 49 cruzamentos, considerando quatro tipos de interação alélica: sem dominância, dominância parcial, dominância completa e sobredominância e quatro situações de herdabilidade (20%, 40%, 60% e 80%). Os valores fenotípicos das linhagens e dos híbridos em duas repetições foram também simulados, foi feita análise de variância com base no método II, modelo I de Griffing (1956). As análises dialélicas foram realizadas 16 vezes, correspondendo às combinações de quatro interações alélicas, quatro herdabilidades e um valor para repetição no experimento, utilizando-se o método dos quadrados mínimos (Cruz & Regazzi, 2001). Utilizou-se a linguagem do sistema SAS (SAS, 2004) para relacionar, por meio da correlação classificatória de Spearman, as estimativas da CGC e da CEC, obtidas entre os dialelos circulantes e completos. Neste trabalho foram avaliadas ainda a variabilidade das estimativas de CGC e CEC quanto ao número de cruzamentos de cada pai nos circulantes. Os cruzamentos dialélicos circulantes apresentam resultados semelhantes aos obtidos com os dialelos completos, tanto nas estimativas da CGC como da CEC; os dialelos circulantes são mais eficientes na seleção de caracteres que apresentam herdabilidade alta; caracteres de baixa herdabilidade podem ser selecionados a partir dos dialelos circulantes, utilizando maior número de cruzamentos por pais;

<sup>1</sup> Orientador: Ruben Delly Veiga – Professor Titular do Departamento de Ciências Exatas – UFLA.

#### **ABSTRACT**

FERNANDES, Vanêssa Brito. **Efficiency of circulating diallels to parental choice based in data simulation.** 2006. 81p. Dissertation (Master's degree in Agronomy/Statistics and Experimentation Farming) – Federal University of Lavras, Lavras, Minas Gerais, Brazil.<sup>2</sup>

In diallel analysis studies the genetic delineation, providing estimates with useful parameters in the election of genitors well with the agreement of the genetic effect involved in the determination of the quantitative characters. This work had as objective, to evaluate the efficiency of the circulat diallels in relation to the complete diallels, how much to the estimates of the general combining ability (GCA) and of the specific combining (SCA). In the simulation of data, different levels of heritability and degrees of dominance had been considered. 50 lines had been simulated contend 100 genes, of equal effect e independent distribution. From complete diallels with 50 parents, had been randomized circulat diallels involving of 3 to 49 crossings, considering four types of allele interaction: without dominance, partial dominance, complete dominance and over-dominance and four situations of heritability (20%, 40%, 60% and 80%). The phenotipic values of the lines and of hybrids in two repetitions also had been simulated, were made analysis of variance on the basis of method II, model I of Griffing (1956). The analyses diallels had been carried through 16 times, corresponding to the combinations of four allels interactions, four heritability and one value for repetition in experiment, using the method of the minimum squares (Cruz & Regazzi, 2001). It was used language of system SAS (SAS, 2004) to relate, by means of Spearman's correlation, the estimates of the GCA and the SCA, gotten between the circulat and complete diallels. In this work they had been evaluated still the variability of the estimates of GCA and SCA how much to the number of crossings of each father in the circulat. The circulat diallels crossings they show similar results to the gotten with the complete diallels, as much in the estimates of the GCA as of the SCA; the circulat diallels are more efficient in the election of characters that show high heritability; characters of low heritability can be selected from the circulat diallels, using bigger number of crossings for parents.

 $\overline{a}$ 

 $2$  Guidance Committee: Ruben Delly Veiga – UFLA.

### **1. INTRODUÇÃO**

Os primeiros agricultores tiveram uma participação importante no desenvolvimento das técnicas de melhoramento de plantas, ao manter os indivíduos superiores para as futuras gerações, posteriormente, com os desenvolvimentos da Experimentação Agrícola e do Melhoramento de Plantas (fortalecido pelo surgimento das leis Mendelianas) surgiram os melhorista.

Com o redescobrimento dos trabalhos de Mendel (Allard, 1971), os programas de melhoramento têm sido capazes de produzir progressos genéticos contínuos das espécies. O maior desafio é manter os ganhos, pois, a cada etapa, esses ganhos diminuem e se torna mais difícil detectar diferenças cada vez menores, exigindo dos profissionais da área o aprimoramento de suas habilidades e o emprego de novas técnicas de seleção.

Embora as condições de manejo das lavouras tenham contribuído para o ganho na produção das espécies cultivadas (Fehr, 1984), o melhoramento genético é um dos grandes responsáveis pelas diferenças observadas na produtividade das espécies cultivadas, que está associada com estes ganhos.

A hibridação consiste do cruzamento de indivíduos com fenótipos desejáveis, de forma que seja maximizada a divergência entre eles (Ramalho et al., 2004).

Na aplicação do método de hibridação existem dificuldades, sobretudo quanto à realização dos cruzamentos dos materiais escolhidos, condução das populações segregantes e, principalmente, na escolha dos genitores, já que nas espécies vegetais existem inumeráveis linhagens e cultivares que podem participar dos programas de hibridação. Provavelmente, a escolha desses caráter, na área de melhoramento, seja a que tem recebido a maior atenção dos pesquisadores.

O aspecto da escolha de genitores é fundamental em qualquer programa de melhoramento, uma vez que a escolha de opção incorreta pode levar ao fracasso do programa de melhoramento, sem retorno para as entidades envolvidas. Duas linhas básicas de pesquisa são empregadas na escolha destes, ou seja: uma em que se avalia o desempenho *per se* dos genitores, com medidas da própria média e divergência genética, dentre outras; na outra, a progênie híbrida é avaliada e utilizada na seleção dos materiais. No último caso, são incluídos os cruzamentos dialélicos, ou dialelos, contribuindo para a decisão da escolha de pais e população segregante. Porém, tem como restrição o grande número de combinações híbridas.

Uma alternativa de cruzamentos dialélicos são os dialelos circulantes, constituídos por um número menor de cruzamentos, representando uma amostragem do dialelo completo. Pesquisadores têm questionado e procurado avaliar a eficiência de dialelos circulantes quanto à seleção de materiais.

Veiga (1998) e Veiga et al. (2000) estudaram a eficiência desses dialelos circulantes em relação aos dialelos completos às estimativas da capacidade geral de combinação (CGC) e capacidade específica de combinação (CEC) através de simulação de dados, tomando todos os circulantes possíveis de um dialelos completo considerando diferentes níveis de herdabilidade (10%, 20%, 50% e 75%) na presença e ausência de dominância.

Este trabalho teve como objetivo avaliar a eficiência de dialelo circulantes quanto a estimativas da capacidade geral de combinação (CGC) e capacidade específica de combinação (CEC), abordando o aspecto da variabilidade das estimativas de CGC e CEC quanto ao número de cruzamentos de cada pai nos circulantes.

### **2. REFERENCIAL TEÓRICO**

#### **2.1 Alternativas para escolha de população segregante**

Tem-se na utilização de híbridos, vantagens fundamentadas nas combinações de diferentes caracteres, tanto qualitativas como quantitativas, como no caso dos genes de resistência a doenças e produtividade. Ou seja, há uma necessidade de selecionar genótipos superiores. Uma das maneiras mais eficientes é o estudo de genótipos com base em caracteres agronômicos para avaliar o potencial genético dos genitores para produzir melhores descendentes, ou ainda, observando o comportamento dos genitores *per se* (Silva, 2002).

A primeira categoria dos procedimentos de escolha das populações (comportamento dos genitores pela sua descendência) baseia-se na decisão do desempenho dos genitores em cruzamentos. Neste grupo, os cruzamentos dialélicos são mais comuns, considerando-se principalmente, a capacidade de combinação das linhagens, aumentando assim, a eficiência dos métodos de melhoramento. A segunda categoria, a mais utilizada, é a própria média dos possíveis genitores, o qual nem sempre gera bons resultados. Porém, há inúmeras outras opções.

São usados para a análise dos cruzamentos dialélicos, modelos matemáticos que permitem estimar os parâmetros que dão subsídios para a seleção dos genitores e estabelecer os grupos heteróticos (Iemma, 2003).

#### **2.2 Cruzamentos dialélicos**

A finalidade da análise dialélica é o de estudar o delineamento genético, provendo estimativas de parâmetros úteis na seleção de genitores para hibridação e no entendimento dos efeitos genéticos envolvidos na determinação dos caracteres quantitativos, permitem analisar o potencial genético dos genitores e dos cruzamentos (Iemma, 2003).

Dentre os métodos propostos para análise de tabelas dialélicas, os mais utilizados estão contidos nos modelos de Jinks & Hayman (1953) que se destaca na determinação do controle genético nas espécies estudadas, com imposição de uma série de restrições para sua validade; o método de Gardner & Eberhart (1966) que tem como destaque a estimativa da heterose; e o modelo proposto por Griffing (1956) onde existe a possibilidade de estimar a capacidade geral de combinação - CGC - e a capacidade específica de combinação - CEC - dos materiais em cruzamentos, podendo-se identificar os genitores com maior CGC, portanto, promissora para os cruzamentos e gera as populações segregantes com maior CEC. Além disto, se o modelo é aleatório, pode-se inferir sobre os componentes de variância genética, ou seja, variância aditiva e variância não aditiva (Cruz & Regazzi, 2001).

 O modelo estudado neste trabalho é o proposto por Griffing, por atender aos objetivos estabelecidos, bem como por não necessitar de todas as restrições que os demais exigem.

A análise da capacidade combinatória geral permite identificar os genitores com capacidade para transmitir seus caracteres desejáveis à descendência e a capacidade combinatória específica possibilita conhecer combinações híbridas  $F_1$  superiores (Silva, 2002).

Para Cruz & Regazzi (2001), o cruzamento dialélico, ou apenas dialelo, expressa um conjunto de  $p(p-1)/2$  híbridos, que são resultados de cruzamentos entre *p* genitores, combinados dois a dois, podendo incluir os respectivos pais, os híbridos recíprocos e ainda outras gerações relacionadas como  $F_2$ 's, retrocruzamentos, etc.

Há algumas alternativas de cruzamentos dialélicos: dialelos completos (balanceados ou meia-tabela), dialelos parciais, circulantes, incompletos e desbalanceados. A seguir serão descritos os dialelos completos e os circulantes (Cruz & Regazzi, 2001).

#### **2.2.1 Dialelos completos**

Entende-se por cruzamento dialélico completo todos os cruzamentos possíveis entre um conjunto de *n* linhagens. Incluem os híbridos  $F_1$ 's entre todos os pares de combinação dos genitores, podendo ainda incluir os genitores, seus híbridos recíprocos e, também, outras gerações relacionadas. Segue na Tabela 1, uma ilustração dos dialelos completos (Cruz & Regazzi, 2001).

**TABELA 1** Esquema representativo dos dialelos completos envolvendo I genitores

| Genitores |                                                                    |                   |                   |                            |                   |
|-----------|--------------------------------------------------------------------|-------------------|-------------------|----------------------------|-------------------|
|           |                                                                    |                   |                   | $\boldsymbol{\mathcal{L}}$ |                   |
|           |                                                                    | 12                | 113               | V                          |                   |
|           | $\mathbf{Y}_{2l}$                                                  | $\mathbf{Y}_{22}$ | $\mathbf{r}_{23}$ | 17                         | $\mathbf{Y}_{2I}$ |
|           | Y 31                                                               | Y 32.             | $\mathbf{Y}_{33}$ | л                          | Y31               |
|           |                                                                    |                   |                   |                            |                   |
|           |                                                                    | $\sqrt{ }$        |                   |                            |                   |
|           | V i kîkuldan manifesiran da niminismenek nirin na manifestata ta t |                   |                   |                            |                   |

Yij: híbridos resultantes do cruzamento entre os parentais *i* e *j*.

De forma geral pode-se descrever este esquema através de uma matriz quadrada de dimensão i, na qual a diagonal principal representa os genitores, e a matriz triangular superior e inferior os híbridos  $F_1$ 's e os cruzamentos recíprocos respectivamente (Iemma, 2003).

No método de Griffing (1956), consegue-se obter os efeitos da CGC e CEC e na análise de variância um desdobramento desses efeitos, que tanto é aplicável nos modelos considerado fixo quanto aleatório. Neste esquema, podese avaliar *p* 2 combinações híbridas, que pode ser dividido em três grupos: o primeiro seria os *p* genitores, o segundo os híbridos F<sub>1</sub>'s com  $p(p-1)/2$ combinações e o terceiro os híbridos F<sub>1</sub>'s recíprocos com  $p(p-1)/2$ . Às vezes, incluem-se outras gerações relacionadas, como F<sub>2</sub>'s, retrocruzamentos, etc (Cruz & Regazzi, 2001).

Com esses grupos podem-se aplicar quatro métodos de análise. O utilizado neste trabalho foi o método II, no qual são incluídos  $p(p+1)/2$ , que são somente os pais e os híbridos F1's(Cruz & Regazzi, 2001).

#### **2.2.2 Dialelos circulantes**

Nos dialelos completos o estudo da capacidade combinatória dos genitores requer a obtenção e a avaliação de várias combinações híbridas, havendo assim, uma dificuldade operacional, limitando a viabilização dos estudos, demandando um tempo muito grande para avaliação experimental. Foram realizados estudos para se obter métodos de análise de cruzamentos em dialelos não completos com o interesse de reduzir os cruzamentos e também os materiais a serem estudados, tendo sempre a preocupação de obter informações semelhantes aos dialelos completos. Por outro lado, se o número desses cruzamentos for reduzido, os estimadores das funções estimáveis ficam sujeitos a uma elevação da variância residual (Ferreira, 2003; Veiga, 1998).

Uma opção de dialelos não completo é o uso de dialelos circulantes, que consiste em um esquema de amostragem dos cruzamentos possíveis entre os genitores em estudo, proposto inicialmente por Kempthorne & Curnow (1961). Essa metodologia é muito eficiente sob o ponto de vista prático, permitindo estimar a capacidade de combinação de linhagens em cruzamento, ao mesmo tempo podendo-se detectar combinações híbridas promissoras (Gonçalves, 1987).

Nos dialelos circulantes são avaliados p genitores representados em *s* combinações híbridas, ao contrário dos dialelos completos nos quais cada pai é representado em p-1 híbridos. As desvantagens se devem ao fato da perda de informações para os híbridos ausentes nos cruzamentos, e ainda pelas estimativas que são questionáveis para avaliação da capacidade combinatória quando o número de cruzamentos é pequeno. Além disto, os poucos números de graus de liberdade, associados aos efeitos da capacidade específica de combinação, poderão trazer dificuldades de detectar diferenças significativas nos ensaios realizados (Cruz & Regazzi, 2001).

Ao tecerem comentários a respeito dessas diferenças, Hallauer & Miranda Filho (1981), comparam os dialelos completos e parciais. Na Tabela 2 segue um exemplo com 100 genitores envolvidos, mostrando o número de combinações dialélicas na presença ou não dos recíprocos e genitores, de acordo com estes autores. Fica claro que, com o aumento de genitores, o número de combinações híbridas torna-se impraticável (Veiga, 1998).

**TABELA 2** Número de cruzamentos dialélicos em função do número de pais, na presença e na ausência dos recíprocos.

| Pais     |                 | Sem os recíprocos | Com os recíprocos |                |  |
|----------|-----------------|-------------------|-------------------|----------------|--|
|          | <b>Híbridos</b> | <b>Total</b>      | <b>Híbridos</b>   | <b>Total</b>   |  |
| 5        | 10              | 15                | 20                | 25             |  |
| 6        | 15              | 21                | 30                | 36             |  |
| 7        | 21              | 28                | 42                | 49             |  |
| 8        | 28              | 37                | 56                | 64             |  |
| 9        | 36              | 45                | 72                | 81             |  |
| 10       | 45              | 55                | 90                | 100            |  |
| 15       | 105             | 120               | 210               | 225            |  |
| 20       | 190             | 210               | 380               | 400            |  |
| 50       | 1225            | 1275              | 2450              | 2500           |  |
| 100      | 4950            | 5050              | 9900              | 10000          |  |
| $\cdots$ | $\cdots$        | $\cdots$          | $\cdots$          | $\cdots$       |  |
| P        | $p(p-1)/2$      | $p(p+1)/2$        | $p(p-1)$          | $\mathbf{p}^2$ |  |

Fonte: Hallauer & Miranda Filho (1981).

A razão pela qual o dialelo circulante foi sugerido nos casos em que o melhorista tem um grande número de genitores a serem avaliados, é que ele é ainda mais vantajoso que o dialelo parcial (Cruz & Regazzi, 2001; Gonçalves, 1987).

Kempthorne & Curnow (1961) propuseram o algoritmo que identifica as combinações híbridas e determina a quantidade dessas combinações, o qual está descrito em Cruz & Regazzi (2001). Para eles, com *p* genitores e *s* cruzamentos por genitor (2 ≤ *s* ≤ *p* −1), o número total de combinações é *ps*, porém, como não é necessário incluir os recíprocos, o total de combinações híbridas passa a ser *ps* /2 (Veiga, 1998).

#### **2.3 Análise dos cruzamentos dialélicos**

Na análise de cruzamento dialélico os modelos mais utilizados correspondem aos métodos de Gardner & Eberhart (1966), Griffing (1956) e Jinks & Hayman (1953), como citado anteriormente.

Griffing (1956) propôs quatro métodos, sendo o método II o mais utilizado, nele são incluídos os híbridos e os genitores, sem os recíprocos. Na Tabela 3 é apresentado um esquema de cruzamentos dialélicos para este.

 **TABELA 3** Esquema do dialelo completo envolvendo p pais e os híbridos (método II) do modelo de Griffing (1956).

|                | Pai 2     |           |           |                         |                         |           |           |
|----------------|-----------|-----------|-----------|-------------------------|-------------------------|-----------|-----------|
| Pai 1          |           | 2         | 3         | 4                       | 5                       | $\cdots$  | n         |
|                | $y_{1,1}$ | $y_{1,2}$ | $y_{1,3}$ | $y_{1,4}$               | $y_{1,5}$               | $\ldots$  | $y_{1,p}$ |
| 2              |           | $y_{2,2}$ | $y_{2,3}$ | <b>y</b> <sub>2,4</sub> | $y_{2,5}$               | $\cdots$  | $y_{2,p}$ |
| 3              |           |           | $y_{3,3}$ | $y_{3,4}$               | Y <sub>3,5</sub>        | $\cdots$  | $y_{3,p}$ |
| $\overline{4}$ |           |           |           | <b>y</b> <sub>4,4</sub> | <b>y</b> <sub>4,5</sub> | $\ddotsc$ | $y_{4,p}$ |
| 5              |           |           |           |                         | <b>y</b> <sub>5,5</sub> | $\cdots$  | $y_{5,p}$ |
| $\cdots$       |           |           |           |                         |                         | $\cdots$  |           |
| p              |           |           |           |                         |                         |           | $y_{p,p}$ |

Fonte: Cruz e Regazzi (2001).

Para este caso, o modelo estatístico é expresso por:

$$
Y_{ij} = m + g_i + g_j + s_{ij} + \varepsilon_{ij};
$$

em que :

*Y<sub>ij</sub>* : valor médio do híbrido *ij* ( $i \neq j$ ) ou do i-ésimo genitor ( $i = j$ ) ( $i, j = 1, 2$ , ..., p);

- *m* : média geral;
- ,*i j g g* : efeito da capacidade geral de combinação (CGC) do i-ésimo e j-ésimo genitores respectivamente;

*ij s* : efeitos da capacidade específica de combinação (CEC) para os cruzamentos entre o i-ésimo e j-ésimo genitores (neste modelo é considerado  $s_{ii} = s_{ii}$ );

 $\varepsilon_{ij}$  : erro experimental médio.

Esse modelo estatístico também pode ser representado por notação matricial (Cruz & Regazzi, 2001; Searle, 1971), da seguinte maneira:

$$
Y=X\beta+\varepsilon;
$$

em que :

- *Y* : vetor composto pelas médias obtidas pelos híbridos e pelos genitores, com dimensões  $\left( p(p+1)/2 \right) \times 1$ ;
- *X* : matriz de delineamento do modelo, com  $p(p+1)/2$  linhas e  $1 + p + (p(p + 1)/2)$  colunas;
- $\beta$  : vetor de parâmetros, com dimensões  $1 + p + (p(p + 1)/2)$ ;
- $\varepsilon$ : vetor composto pelas médias dos erros experimentais dos cruzamentos com dimensões  $1 + p + ( p(p + 1)/2 )$ .

 A análise de variância desse modelo desdobra o efeito de tratamentos em efeitos de capacidade geral e específica de combinação. As estimativas desses parâmetros, representadas pelo vetor **b,** são obtidas pela solução das equações normais descritas na equação, com restrições impostas às soluções (Cruz & Regazzi, 2001):

#### $X'X b = X'Y$ ;

# **2.3.1 Capacidade geral de combinação e capacidade específica de combinação**

Os termos Capacidade Geral de Combinação (CGC) e Capacidade Específica de Combinação (CEC) foram inicialmente utilizados por Sprague & Tatum (1942). No qual o primeiro expressa o comportamento médio de um genótipo, em uma série de cruzamentos, e o segundo, avalia o desvio do comportamento esperado de um híbrido, tomando como base a sua capacidade geral de combinação, ou seja, a CEC é interpretada como o desvio de um híbrido em relação ao que seria esperado com base na CGC de seus progenitores (CIB – Glossário de Biotecnologia; Cruz & Regazzi, 2001).

Para a genética, as estimativas dos efeitos da CGC proporcionam informações sobre a concentração de alelos de efeito predominantemente aditivos, além de efeitos de dominância e algumas interações epistáticas. As estimativas da CEC evidenciam a importância dos alelos que exibem efeitos não-aditivos. Os valores deste efeito têm grande significado genético, tanto no sinal quanto na magnitude (Fuzatto, 2003)

O estudo desses efeitos em híbridos é indispensável para a máxima manifestação dos efeitos genéticos, assim como a detecção e exploração dos efeitos epistáticos favoráveis, que também contribuem para a sua maximização.

### **2.3.2 Componentes genéticos das capacidades de combinação**

Segundo Allard (1971) a variação genotípica se origina da ação conjunta do genótipo e do ambiente, além do fato que os caracteres quantitativos são herdados conforme as leis de Mendel.

No caso de apenas um loco com dois alelos responsáveis pela expressão do caráter, pode-se expressar o valor genético pelo modelo:

$$
VG_{ij} = \mu + \alpha_i + \alpha_j + \delta_{ij};
$$

em que:

 $\mu$ : média dos valores genotípicos dos homozigotos;

 $\alpha_i$  e  $\alpha_j$ : valores dos alelos A<sub>1</sub> e A<sub>2</sub> (*i* = A<sub>1</sub> e *j* = A<sub>2</sub>) que constituem o

genótipo;

 $\delta_{ii}$ : desvio da dominância atribuída à interação alélica.

Numa população em equilíbrio de Hardy-Weinberg, tem-se os valores genotípicos dos homozigotos como  $\mu + a e \mu - a$ , e do heterozigoto  $\mu + d$ , em que:

 $\mu$ : média dos valores genotípicos dos homozigotos;

- *a* : desvio entre o valor genotípico do homozigoto de maior expressão e a média dos homozigotos;
- *d* : desvio entre o valor genotípico do heterozigoto e a média dos Homozigotos, chamado de desvio da dominância.

Ferreira (2003) destaca a importância da interpretação genética de CGC e CEC por meio de componentes de média por discussão sobre o uso de dialelos circulantes.

#### **2.4 Interação alélica**

### **2.4.1 Dominância completa**

O termo "dominância" leva à idéia de que um alelo inibe a ação de outro. O que se tem verificado, é que o alelo dominante impede a expressão do alelo recessivo que tem algum tipo de defeito e não se expressa, sendo a característica recessiva resultante da falta do produto do gene, ou um produto sem sentido ou ainda um produto de sentido errado. A característica recessiva só se manifestará quando o indivíduo for portador de genótipo homozigótico para este alelo (Ramalho et al., 2004).

Na interação de dominância a contribuição genotípica vem de cada loco e não de cada alelo. A média da geração F<sub>1</sub> pode ser igual ao valor de um dos pais, mas nunca será igual a media desses pais (Ramalho et al., 2004).

Utilizando os desvios **µ**, **a** e **d**, pode-se avaliar os diferentes casos de interação alélica, no qual:

**µ** é o ponto médio entre os dois genótipos homozigóticos;

**a** mede o afastamento de cada genótipo homozigótico em relação a média;

**d** mede o afastamento do heterozigoto em relação a média.

Neste caso, como a dominância é completa, **d** = **a**, e tem a relação **d**/**a** igual a 1. No caso de não haver dominância, **d** = 0 e a interação seria chamada de aditiva.

### **2.4.2 Dominância parcial ou incompleta**

Os estudos genéticos já realizados mostram que nem todos os pares de alelos apresentam relação de dominância e recessividade. Em certos casos, o indivíduo heterozigoto apresenta um fenótipo intermediário entre os fenótipos dos homozigotos, fenômeno conhecido como **dominância parcial ou incompleta**. Apesar de os efeitos dos dois alelos se combinarem na produção do fenótipo do heterozigoto, eles segregam-se como qualquer outro par de alelos.

Portanto, dominância parcial ou incompleta seria aquela que se expressa na forma reduzida ou intermediária em indivíduos heterozigóticos em relação a um par de alelos específicos (CIB – Glossário de Biotecnologia). Neste caso 0 < **d** < **a**.

#### **2.4.3 Sobredominância**

Comumente na literatura é mencionada a ocorrência de um tipo de interação conhecida como sobredominância que seria a superioridade do heterozigoto; em um loco com dois alelos, o heterozigoto é mais adaptado que ambos os homozigotos (Glossário de Biotecnologia – Internet). Sendo assim, **d** > **a**, portanto a relação **d**/**a** será superior a 1.

# **2.5 Estimativa da variabilidade de CGC e CEC estimadas nos dialelos circulantes**

Além da eficiência de dialelos circulantes quanto à classificação de genitores com base nas estimativas das capacidades gerais e específicas de combinação, pesquisadores têm se preocupado com a variabilidade destas estimativas.

Bray (1971) afirmou que dentre as inúmeras possibilidades de dialelos circulantes, valores pequenos de *s* podem proporcionar boas estimativas de parâmetros genéticos. Porém a variância das estimativas de CGC aumenta com pequenos valores de *s*.

Ferreira (2003) relacionou as estimativas de CGC e CEC dos circulantes com diferentes graus de dominância, valores de *s* e também com a freqüência de alelos desejáveis nos pais envolvidos nos cruzamentos. Avaliou também as somas de quadrados e quadrados médios referentes a CGC e CEC. Concluiu que não se apresentam com bons indicadores de eficiência de dialelos circulantes.

#### **2.6 Uso da simulação de dados**

A simulação de dados deu os seus primeiros passos com a utilização do método de Monte Carlo, através de Von Neuman, em 1940, para calculo de blindagem de reatores nucleares (Morgan, 1995), sendo que os primeiros trabalhos foram em Genética e são de autoria de Fraser, no ano de 1957 (Veiga, 1998).

Vários autores definiram simulação de dados, porém, a que melhor se adapta e é aplicada a modelos biológicos ou a pesquisa de modo geral é a de Naylon et al. (1971), que diz ser uma "técnica numérica para realizar experiências em um computador digital, as quais envolvem certos tipos de modelos lógicos que descrevem o comportamento de um sistema", uma vez que enfatiza a necessidade do envolvimento de modelos nos estudos de simulação.

O uso da simulação de dados tem sido uma ferramenta bastante útil, com grande amplitude de aplicação, propiciando obter informações e estudar fenômenos de forma mais adequada, pois, no geral, algebricamente, são extremamente complexos. Ela tem sido de grande utilidade nos estudos genéticos como os de populações, do indivíduo, do genoma entre outros. Demandando assim, dos melhoristas, o desenvolvimento de modelos biológicos mais adequados, retratando da melhor forma os fenômenos de interesse, e dos programadores as rotinas adequadas para o processamento e a avaliação dos parâmetros de acordo com as restrições estabelecidas (Ferreira, 2003)

Segundo Morgan (1995), a simulação de dados que tem como base processos probabilísticos tem grande aplicação na definição de modelos matemáticos, suas bases estão certamente ligadas aos processos de geração de números aleatórios, em que a geração de distribuições de probabilidade são garantidas pelo teorema de probabilidade integral: "Se U é uma variável aleatória com distribuição no intervalo (0,1) e se F é uma função de distribuição qualquer, então a função F inversa de U tem distribuição desejada", respaldando e implementando as funções geradoras de números aleatórios para todas as distribuições conhecidas, disponíveis em programas computacionais, a exemplo do sistema SAS (Veiga, 1998).

Geralmente a simulação é feita para encontrar uma solução ou valor ótimo, utilizando um conjunto fixo de fatores dentro de um modelo. Vários trabalhos utilizam simulação de dados, enfocando aspectos de seleção, ou interessados em prever o comportamento da variância genotípica, entre outras. Ela deve ser usada como alternativa para comparar a eficiência de um procedimento ou técnica em relação a outras já existentes (Ferreira, 2003).

Vários autores recorrem à simulação de dados para estudos com cruzamentos dialélicos, tanto para obtenção de parâmetros genéticos como para comparações de métodos e análises dialélicas. Cruz & Vencovsky (1989)

usaram a simulação para comparar alguns métodos da metodologia proposta por Griffing (1956) e da proposta por Gardner & Eberhart (1966). Podendo assim, descrever os parâmetros genéticos do modelo em termos de efeitos e de freqüências alélicas, e apontaram a interpretação genética mais adequada para os contrastes envolvendo os parâmetros do modelo.

Existem alguns softwares como alternativas de sistemas computacionais, os quais geralmente possuem alternativas de simulação de cruzamentos dialélicos e de análises estatísticas relacionadas. Dentre eles, estão: DIALLEL (Burow & Coors, 1994); PAGIS (Oliveira et al., 1994); MENDEL (Schwarzbach et al., 1991); GREGOR (Tinker & Mather, 1993), todos esses autores citados em Veiga (1998) e GENES (Cruz, 1997).

### **3. MATERIAL E MÉTODOS**

### **3.1 Análise dialélica**

#### **3.1.1 Dialelos**

Foram consideradas na simulação 50 linhagens contendo 100 genes, Consideraram-se quatro tipos de interação alélica: sem dominância, dominância parcial, dominância completa e sobredominância; estes graus de dominância foram representados pelas relações  $d/a$  iguais a 0, 0,5, 1 e 1,5.

Conforme Veiga (1998) para a constituição genotípica das linhagens, procurou-se aleatorizar a distribuição dos locos, obtendo assim linhagens com no mínimo dois locos com alelos favoráveis, até chegar ao total de 100. O valor genotípico de cada linhagem foi obtido pelo somatório dos efeitos genéticos de cada loco. Chegando assim, a uma população de linhagens com uma variabilidade genética ampla. Os valores das combinações híbridas envolvendo duas linhagens foram obtidos de modo semelhante ao das linhagens genitoras.

Os valores fenotípicos das linhagens e dos híbridos  $(F_1)$ , foram estabelecidos atribuindo-se erros aleatórios aos valores genotípicos conforme as diferentes herdabilidades ( $h^2 = 20\%$ , 40%, 60% e 80%), considerando a seleção entre pais e híbridos. A expressão de  $h^2$  para esse caso é dada por:

$$
h^{2} = \frac{\sigma_{G}^{2}}{\left(\sigma_{G}^{2} + \frac{\sigma_{\varepsilon}^{2}}{r}\right)};
$$

em que:

- $\sigma_G^2$ : é a variância genética (obtida a partir dos efeitos genéticos das linhagens e híbridos);
- **r** : é o número de repetições em que o dialelo foi avaliado experimentalmente (neste trabalho  $r = 2$  para correlação de Spearman e  $r = 2$ , 5 e 10 para o estudo da variabilidade);

 $\sigma_{\varepsilon}^2$ : é a variância do erro; como a  $h^2$  foi pré-fixada e a variância genética é conhecida, obteve-se  $\sigma_e^2$  pela expressão:

$$
\sigma_{\varepsilon}^2 = \left(\frac{1-h^2}{h^2}\right) \cdot \mathbf{r} \cdot \sigma_G^2
$$

Com os valores fenotípicos das linhagens e dos híbridos nas duas repetições, foi feita análise de variância com base no método II, modelo I de Griffing (1956), não foram feitas análises de variância para variabilidade, com a notação matricial, conforme descritos no item 2.3 do referencial teórico deste trabalho. Os erros foram considerados tendo uma distribuição normal, com média zero e a variância residual, os efeitos dos erros foram gerados pela função RANNOR do sistema SAS – *Statistical Analysis System* (SAS, 2004).

As restrições apresentadas na Tabela 4 foram utilizadas para a obtenção de soluções únicas nos dialelos completos; a partir das quais foram obtidos os estimadores das médias das CGC's e CEC's dos dialelos completo.

**TABELA 4** Restrições necessárias para a obtenção de soluções únicas das estimativas da média, CGC e CEC nos dialelos completos.

| Estimadores    | Número de Estimativas    | Número de<br>restrições | Tipo de restrições                 | <b>GL</b> Associado |
|----------------|--------------------------|-------------------------|------------------------------------|---------------------|
| ₩              |                          |                         |                                    |                     |
| $\mathbf{g}_i$ | P                        |                         | $\sum \frac{\mu}{s_i} = 0$         | $p-1$               |
| $S_{ii}$       |                          | $\boldsymbol{p}$        | $\oint_{ij} + \sum \oint_{ij} = 0$ | $p-1$               |
| Total          | $\frac{(p+1)(p+2)}{p+2}$ | $(p+1)$                 |                                    |                     |

Fonte: Cruz e Regazzi, 2001.

Os estimadores dos parâmetros, conforme Griffing (1956) para a obtenção de soluções únicas das médias das CGC's e CEC's dos dialelos completos são:

$$
\mathbf{H} = \frac{2Y_{..}}{p(p-1)}
$$
 (Média);  
\n
$$
\mathbf{H}_{i} = \frac{1}{p+2} \left[ Y_{ii} + Y_{i.} - \frac{2}{p} Y_{..} \right]
$$
 (Efeito da CGC do i-ésimo genitor);  
\n
$$
\mathbf{\hat{S}}_{ij} = Y_{ij} - \left( \mathbf{H} + \mathbf{H}_{i} + \mathbf{H}_{j} \right)
$$
 (Efeito da CEC do i-ésimo com o j-ésimo genitor);  
\n
$$
\mathbf{\hat{S}}_{ii} = Y_{ii} - \frac{2}{p+2} \left( Y_{ii} + Y_{i.} \right) + \frac{2}{(p+1)(p+2)} Y_{..}
$$
 (Efeito do i-ésimo genitor);

Para os dialelos completos, as estimativas das somas de quadrado da média, da CGC e da CEC foram estimadas por:

$$
SQ(M) = MY_{..}
$$
  
\n
$$
SQ(CGC) = SQ(\mathcal{Y}_i) = \sum_{i} \mathcal{Y}_i (Y_{ii} + Y_{i.})
$$
  
\n
$$
SQ(CEC) = SQ(\mathcal{Y}_{ij}) = \sum_{i} \sum_{i} \mathcal{Y}_{ij} Y_{ij}
$$

Feita a análise de variância, estimou-se a herdabilidade para a seleção de tratamentos, tendo em vista compará-las com o valor paramétrico.

As análises foram realizadas 16 vezes, correspondendo às combinações de quatro interações alélicas, quatro herdabilidades e um valor para repetição (r = 2) no experimento, utilizando-se o método dos quadrados mínimos conforme apresentado por Cruz & Regazzi (2001).

#### **3.2 Dialelos circulantes**

Para cada um dos dialelos completos foram simulados todos os dialelos circulantes possíveis. Neste caso, os valores de *s* (número de cruzamentos de cada pai,) foram sempre ímpares (*s* de 3 a 49), pois o número de pais é um valor par (*p* = 50) (Kempthorne & Curnow, 1961).

Para cada um dos 16 dialelos completos, o que corresponde a quatro graus de dominância e quatro interações alélicas, foram simulados 50 dialelos circulantes para cada valor de s, sendo que os pais foram aleatorizados 50 vezes na obtenção das simulações de cada situação, utilizando a função RANUNI (SAS, 2004). Assim, foram simulados 19200 cruzamentos dialélicos circulantes por repetição. Para gerá-los, foram utilizados os procedimentos descritos por Kempthorne & Curnow (1961). Para fazer a análise dialélica, foi utilizada as médias dos pais e dos correspondentes híbridos obtidos, pelo método dos quadrados mínimos, conforme procedimento apresentado por Cruz & Regazzi (2001) para um valor de repetição ( $r = 2$ ).

Os programas desenvolvidos para obtenção de estimativas dos parâmetros do dialelo, simulação dos dialelos circulantes, e demais análises, foram elaboradas com os recursos do sistema SAS, nos módulos de matrizes e de programação (SAS, 2004).

Os efeitos da capacidade combinatória também foram estimados a partir do método II, modelo I de Griffing (1956). Sendo a sua variante matricial representada a seguir:

$$
Y=X\beta+\varepsilon\,;
$$

- *Y* : vetor composto pelas médias obtidas pelos híbridos e pelos genitores, com dimensões  $\left( p(p-1)/2 \right) \times 1$ ;
- X : matriz de delineamento do modelo, com  $p(p-1)/2$  linhas e  $1 + p + (p(p - 1)/2)$  colunas;
- $\beta$  : vetor de parâmetros, com dimensões  $1 + p + (p(p 1)/2)$ ;

 $\epsilon$ : vetor composto pelas médias dos erros experimentais dos cruzamentos com dimensões  $1 + p + (p(p - 1)/2)$ .

Para a obtenção das estimativas das médias das CGC's e CEC's, nos dialelos circulantes foram utilizadas as restrições contidas na Tabela 5.

**TABELA 5** Restrições necessárias para a obtenção de soluções únicas das estimativas da média, CGC e CEC nos dialelos circulantes.

| Estimadores | Número de Estimativas | Número de<br>restrições | Tipo de restrições                                                                   | GL Associado          |
|-------------|-----------------------|-------------------------|--------------------------------------------------------------------------------------|-----------------------|
| $\mu$       |                       |                         |                                                                                      |                       |
| ų,          | $\boldsymbol{P}$      |                         | $\sum_i \boldsymbol{\xi}_i^{\text{I}} = 0$                                           | $p-1$                 |
| $S_{ii}$    | $\frac{ps}{2}$ + p    | P                       | $2\hat{\mathbf{S}}_{ij} + \sum_i \hat{\mathbf{S}}_{ij} = 0$ , para<br>cada $i$ $(*)$ | $\frac{ps}{\sqrt{p}}$ |
| Total       | $\frac{ps}{2}$ + 2p+1 | $p+1$                   |                                                                                      | $\frac{ps}{2}+p$      |

(\*) Neste somatório tem-se:  $j = k + i, k + i + 1, ..., k + i - 1 + s$  ( $1 \le j \le p$ )

Fonte: Cruz e Regazzi, 2001.

A partir dessas restrições foram obtidos os estimadores das médias dos CGC's e CEC's dos dialelos circulante como são mostrados a seguir:

$$
\mu = \frac{2Y}{p(s+2)}
$$
 (Média);

 $A\mathbf{G} = \mathbf{\Theta}$  (Efeito do i-ésimo genitor no Dialelo Circulante), em que:

 $\Theta$ : vetor  $p \times 1$  dos estimadores dos efeitos de CGC;

 $\mathbf{\Theta}$ : vetor  $p \times 1$ , cujo i-ésimo elemento é dado por:

$$
2Y_{ii}+\sum_{j(i)\neq j}Y_{ij}-\left(s+2\right)\hat{\mu}:
$$

 $A$ : matriz de dimensão  $p \times p$  do dialelo circulante cujo elemento é dado por:

 $a_{ii} = s + 4$ ;

$$
a_{ij} = 1
$$
, para  $j = k + 1$ ,  $k + i + 1$ , ...,  $k + i - 1 + s$  ( $1 \le j \le p$ );  

$$
a_{ij} = 0
$$
, nos casos contrários.  

$$
\oint_{ij} = Y_{ij} - (\cancel{H} + \cancel{B}_i + \cancel{B}_j)
$$
 (Efeito da CEC do i-ésimo com o j-ésimo genitor);

As estimativas das somas de quadrado da média, da CGC e da CEC para os circulantes são estimadas por:

$$
SQ(\hat{\mu}) = \hat{\mu}Y
$$
  
\n
$$
SQ(CGC) = \mathbf{\Theta}^{i}Q = \sum_{i} \mathbf{g}_{i}^{i}Q_{i}
$$
  
\n
$$
SQ(CEC) = \sum_{i} \sum_{j(i)} \hat{\mathbf{S}}_{ij}Y_{ij}
$$

Para se identificar quais cruzamentos devem ser realizados (yij), é necessário salientar que  $i = 1, 2, ..., p$ ,  $j = k+i, k+i+1, ..., k+i-1+s$ , sendo *k* obtido pela expressão  $k = (p+1-s)/2$ , com a restrição evidente de que *k* deve ser um número inteiro. Depreende-se, então, que *s* não pode assumir qualquer valor, para determinado valor de p. Ou seja, se p for um número par, o *s* deve ser ímpar. O contrário também é verdadeiro. Além disso, se os pais estiverem incluídos no dialelo circulante, o número *s* pode ser igual a 2, caso contrário, *s* deve iniciar em 3. Valores de j acima de p devem ser reduzidos por múltiplos de p, para que *j* esteja entre *i* e p. Outra observação refere-se ao limite máximo do valor de *s*, que, se for igual a p-1, o dialelo circulante corresponderá ao completo.

Seja um exemplo em que p = 5, isto é, 5 genitores. Neste caso *s* pode ser 2 ou 4, pois p é impar. Considerando s = 2, tem-se que  $k=(p+1-s)/2=(5+1-2)/2=2$ .

Assim, as combinações híbridas a obtidas serão em número de  $p \cdot s/2 = 5 \cdot 2/2 = 5$ Tabela 6.

**TABELA 6** Combinações híbridas para um dialelo circulante com  $s = 2$ ,  $p = 5$ geniores.

| Genitor |      | 2    | $\mathbf{\Omega}$ | 4  |    | $Y_{ii} + Y_{i}$ | $2Y_{ii} + \sum Y_{ij} - (s+2)\hat{\mu}$<br>$j(i) \neq j$ |
|---------|------|------|-------------------|----|----|------------------|-----------------------------------------------------------|
|         | 23   |      | 45                | 56 |    | 147              | $-4.2$                                                    |
|         |      | 32   |                   | 48 | 31 | 143              | $-8,2$                                                    |
|         | (45) |      | 43                |    | 30 | 161              | 9,8                                                       |
|         | (56) | (48) |                   |    |    | 186              | 34,8                                                      |
|         | -    | (31) | (30)              |    | 29 | 119              | $-32,2$                                                   |
| Total   |      |      |                   |    |    | 756              | 0,0                                                       |

\* $Y_{ij} = Y_{ji}$ 

$$
Y = \frac{1}{2} \sum_{i} \left( 2Y_{ii} + \sum_{j(i) \neq j} Y_{ij} \right) = \frac{756}{2} = 378 \Rightarrow H = \frac{2Y}{p(s+2)} = \frac{2 \times 378}{5 \times 4} = 37,8
$$

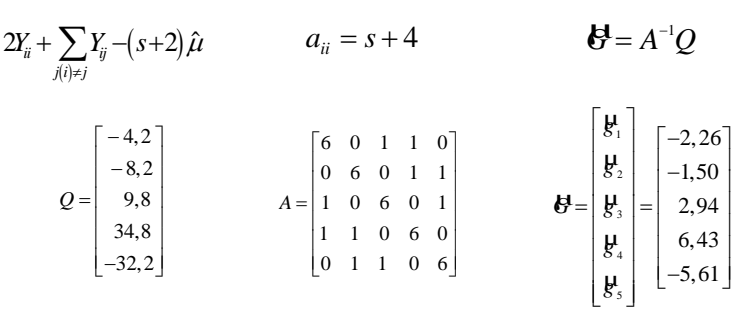

$$
\hat{\mathbf{S}}_{ij} = Y_{ij} - (\mu + \mathbf{B}_{i} + \mathbf{B}_{j}) \Rightarrow \hat{s}_{11} = 23 - 37, 8 + 2, 26 + 2, 26
$$

De maneira análoga são obtidas as demais estimativas.

### **3.3 Eficiência dos dialelos circulantes quanto às correlações**

A eficiência dos dialelos circulantes em relação aos dialelos completos foi avaliada utilizando-se dois critérios, a primeira foi a de correlação entre as estimativas de CGC e CEC obtidas nos circulantes e completos na repetição igual a dois.

#### **3.3.1 Capacidade geral de combinação (CGC)**

Com as estimativas da CGC do dialelo completo e circulantes, foi estimada a correlação classificatória de Spearman (rc) (Snedecor & Cochran, 1978). Foram simulados 50 dialelos circulantes para cada situação (aleatorização), quanto aos valores de  $s$ ,  $h^2$  e interação alélica, identificaram-se os valores mínimo, médio e máximo das correlações em cada caso.

#### **3.3.2 Capacidade específica de combinação (CEC)**

De modo análogo ao descrito no item da CGC, foram estimados os valores mínimo, médio e máximo da correlação classificatória de Spearman entre estimativas de CEC no dialelos completos e circulantes. As estimativas das correlações classificatórias foram obtidas a partir das combinações híbridas comuns nos dialelos completos e circulantes, pois nos circulantes, há apenas uma fração das combinações híbridas dos completos.

### **3.4 Eficiência dos dialelos circulantes quanto à variabilidade das estimativas**

O segundo critério foi o de variabilidade das estimativas de CGC e CEC em função do número *s* de pais envolvidos em cada cruzamento, para diferentes situações de herdabilidade, graus de dominância e número de repetições do experimento ( $r = 2$ , 5 e 10).

# **3.4.1 Variabilidade das estimativas da Capacidade Geral de Combinação (CGC)**

Com as estimativas da CGC dos dialelos completos e circulantes, foram feitas as médias, variâncias e desvios padrão, com isso foram estimados os valores mínimos, médios e máximos da média do desvio padrão das estimativas da CGC de cada cruzamento dos dialelos circulantes e completos. Foram simulados 50 dialelos circulantes para cada situação (aleatorização), quanto aos valores de *s*, h<sup>2</sup>, interação alélica e repetição ( $r = 2$ , 5 e 10), identificaram-se os valores mínimo, médio e máximo das médias dos desvios padrão em cada caso.

## **3.4.2 Variabilidade das Estimativas da Capacidade Específica de Combinação (CEC)**

De modo análogo descrito no item anterior, foram estimados os valores mínimo, médio e máximo dos desvios padrão das estimativas da CEC no dialelos completos e circulantes, a partir das médias das estimativas da CEC.

### **4. RESULTADOS E DISCUSSÃO**

#### **4.1 Dialelos simulados**

# **4.1.1 Correlação entre estimativas de CGC e CEC dos dialelos completos com os circulantes**

São apresentadas nas Tabelas 7, 8, 9 e 10 os resumos das análises de variância, considerando-se as 50 linhagens do dialelo proposto, dos diferentes modelos de interação alélica (sem dominância, dominância parcial, completa e sobredominância) e herdabilidade (h<sup>2</sup> de 20%, 40%, 60% e 80%).

Observa-se que para todos os graus de dominância estudado, os coeficientes de variação (CV) reduziram no sentido do aumento da  $h^2$ , passando, por exemplo, de 29% com h<sup>2</sup> de 20% para 7% com h<sup>2</sup> de 80%, na simulação do dialelo com sobredominância. Resultado esse que indica haver aumento na precisão do experimento quando a  $h^2$  considerada é maior, ou seja, no estudo de caracteres de alta herdabilidade há maior confiabilidade na simulação.

Para a fonte de variação CGC, independentemente do nível de herdabilidade ou do grau de dominância, houve diferença significativa (P < 0,01). Como CGC expressa a contribuição média de cada genitor, em uma série de cruzamentos, a presente simulação foi efetiva em representar tal comportamento.

Já no caso da CEC, no modelo de interação alélica sem dominância, ela foi não significativa para em nenhuma  $h^2$ , esse resultado é aparentemente coerente, pois segundo Falconer (1981) a CEC só será diferente de zero na presença de dominância. Estes resultados discordam parcialmente aqueles obtidos por Veiga (1998) e Veiga et al. (2000), nos quais a CEC do modelo sem dominância foi não significativo para todas as  $h^2$  estudadas (10, 20, 50 e 75%).

Nos modelos de interação alélica com dominância parcial, completa e sobredominância, esperava-se que a CEC fosse sempre significativa, porém,
com  $h^2$  de 20%, isso não ocorreu e também na  $h^2$  de 40% para dominância parcial. Para os demais a CEC foi significativa. A explicação para a não significância para a CEC em baixa herdabilidade deve-se provavelmente ao número pequeno de repetições (r = 2) utilizado, associado ao poder do teste. Veiga (1998) e Veiga et al. (2000) verificaram que com o mesmo número de repetições (duas repetição) e para caráter de dominância completa essa significância só ocorreu a partir da  $h^2$  de 50%. Neste trabalho detectou-se diferença significativa da CEC já na h<sup>2</sup> de 40%, indicando que os resultados aqui obtidos, para h<sup>2</sup> igual ou superior a 40%, são confiáveis para avaliar o desvio do comportamento esperado de um genótipo, tomando como base a sua capacidade geral de combinação, pois a CEC é interpretada como o desvio de um híbrido em relação ao que seria esperado com base na CGC de seus genitores.

**TABELA 7** Resumo das análises de variância para diferentes herdabilidades, considerando as simulações do dialelo sem dominância considerando duas repetições na avaliação do dialelo completo.

|            | GL   | Herdabilidade Modelo Sem Dominância |      |      |          |       |      |          |       |      |          |        |      |  |
|------------|------|-------------------------------------|------|------|----------|-------|------|----------|-------|------|----------|--------|------|--|
| FV         |      | 20%                                 |      |      | 40%      |       |      | 60%      |       |      | 80%      |        |      |  |
|            |      | OМ                                  | F    | P%   | OМ       | F     | Р%   | OМ       | F     | P%   | OМ       | F      | P%   |  |
| Trat       | 1274 | 70096.7                             | 1.09 | 6,2  | 38047.4  | 1.70  | 0.0  | 25739.5  | 2,56  | 0.0  | 18591.5  | 5,05   | 0,0  |  |
| CGC        | 49   | 366037.6                            | 5.71 | 0.00 | 423277.5 | 18.90 | 0.0  | 419727.5 | 41.72 | 0.0  | 384675.2 | 104,56 | 0,0  |  |
| <b>CEC</b> | 1225 | 58258,9                             | 0.91 | 95,2 | 22,638,2 | 1,01  | 43,0 | 9980.0   | 1,00  | 50.0 | 3948.2   | 1.07   | 11,6 |  |
| Erro       | 1275 | 64123.6                             |      |      | 22392.5  |       |      | 10059.6  |       |      | 3679.0   |        |      |  |
| Média      |      | 1004.61                             |      |      | 998.02   |       |      | 1002.89  |       |      | 1000.08  |        |      |  |
| $CV(\%)$   |      | 25.21                               |      |      | 14.99    |       |      | 10.00    |       |      | 6,07     |        |      |  |

**TABELA 8** Resumo das análises de variância para diferentes herdabilidades, considerando as simulações do dialelo com dominância parcial considerando duas repetições na avaliação do dialelo completo.

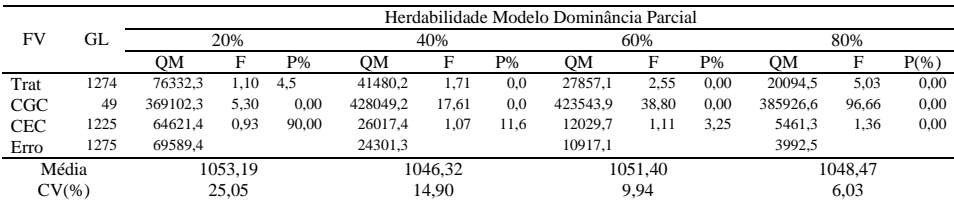

**TABELA 9** Resumo das análises de variância para diferentes herdabilidades, considerando as simulações do dialelo com dominância completa considerando duas repetições na avaliação do dialelo completo.

|            | GL   | Herdabilidade Modelo Dominância Completa |      |       |          |       |       |          |       |      |           |       |     |  |
|------------|------|------------------------------------------|------|-------|----------|-------|-------|----------|-------|------|-----------|-------|-----|--|
| FV         |      | 20%                                      |      |       | 40%      |       |       | 60%      |       |      | 80%       |       |     |  |
|            |      | OМ                                       | F    | P%    | OМ       | F     | Р%    | OМ       | F     | Р%   | <b>OM</b> | F     | P%  |  |
| Trat       | 1274 | 94325.0                                  | 1.10 | 4.5   | 51111.9  | 1,71  | 0,0   | 34077.9  | 2,54  | 0.0  | 24630.1   | 5,02  | 0,0 |  |
| CGC        | 49   | 377426.2                                 | 4.42 | 0.0   | 438135.3 | 14,68 | 0.0   | 431020.4 | 32.14 | 0.0  | 387654.1  | 79.04 | 0.0 |  |
| <b>CEC</b> | 1225 | 83000.9                                  | 0.97 | 70.5  | 35631,0  | 1,19  | 0.0   | 18200,2  | 1.36  | 0.0  | 10109.2   | 2.06  | 0,0 |  |
| Erro       | 1275 | 85486.0                                  |      |       | 29852.5  |       |       | 13410.9  |       |      | 4904.59   |       |     |  |
| Média      |      | 1102.13                                  |      |       | 1094.52  |       |       | 1100.15  |       |      | 1096.90   |       |     |  |
| $CV(\% )$  |      | 26.53                                    |      | 15.79 |          |       | 10.53 |          |       | 6,38 |           |       |     |  |

**TABELA 10** Resumo das análises de variância para diferentes herdabilidades, considerando as simulações do dialelo com sobredominância considerando duas repetições na avaliação do dialelo completo.

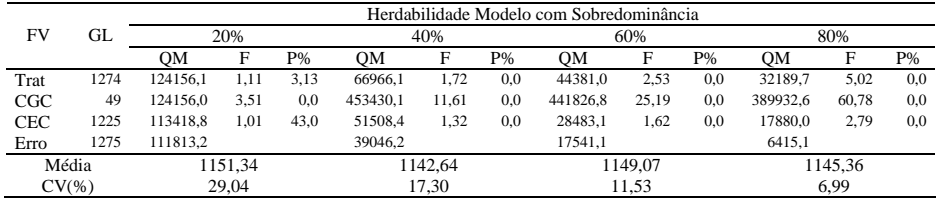

Nas Figuras 1 e 2 estão apresentados os resultados das correlações classificatórias de Spearman entre a CGC dos dialelos completos e circulantes para herdabilidade de 20, 40, 60 e 80%, respectivamente; ainda, os cruzamentos nos vários graus de dominância (sem dominância, dominância parcial, dominância completa e sobredominância.

Ao se realizar um estudo sobre dialelo, uma das preocupações é classificar os pais em relação à sua CGC, podendo-se inferir sobre a eficiência dos dialelos circulantes, em relação aos dialelos completos, a partir da classificação obtida dos pais nas duas situações.

Analisando a Figuras 1, verifica-se que quando  $h^2 = 20\%$ , correlações médias superiores a 90% foram obtidas com 19, 19, 21 e 29 por cruzamentos por pais, respectivamente para os graus de dominância: sem, parcial, completa e sobredominância. Segundo Veiga et al. (2000), os dialelos circulantes possibilitam classificar adequadamente os pais com relação a CGC, mesmo

quando o caráter considerado tem baixa herdabilidade e que nesse caso, para maior segurança, deve-se realizar o dialelo circulante com maior número de cruzamentos por pais. Importante salientar que essas observações foram feitas quando os autores estudaram  $h^2$  de 10% e  $h^2$  de 20% e apenas com dois graus de dominância (sem e completa).

Observa-se que no presente trabalho a menor  $h^2$  foi de 20% e estudou-se além dos graus de dominância (sem e completa) a dominância parcial e a sobredominância. Semelhantemente ao verificado por Veiga (1998) e Veiga et al. (2000) foram constatados para os graus de dominância, comportamentos na mesma direção, ou seja, mesmo com  $h^2 = 20\%$  ao se realizar maior número de cruzamentos por pais a correlação é alta, estando este número de cruzamento, para a referida  $h^2$ , por volta de 38% do número total de pais, para os graus de dominância sem e parcial, de 42% para o grau dominância completa e 58% para a sobredominância.

Verificou-se que para se atingir correlações maiores com  $h^2 = 20\%$ , para a sobredominância foi necessário maior número de cruzamentos por pais, comparativamente aos demais graus de dominância.

Para Murty & Anand (1966), o número de cruzamentos por pais no estudo de dialelo circulante deve ser superior a 50% do múmero de p, fato este rebatido por Veiga (1998) e Veiga et al. (2000), onde afirmam que esse valor não necessita ultrapassar 50%. Verifica-se neste estudo que as considerações contidas em Veiga (1998) e Veiga et al. (2000) foram comprovadas ( $h^2 = 20\%$ ) para os graus de dominância sem, completa e parcial, sendo a considerações de Murty & Anand (1966) mais apropriada para o caso da sobredominância.

A grande vantagem dessas observações está relacionada à possibilidade de se reduzir acentuadamente o trabalho dos melhoristas, uma vez que possibilita a exploração de maior número de genitores disponíveis.

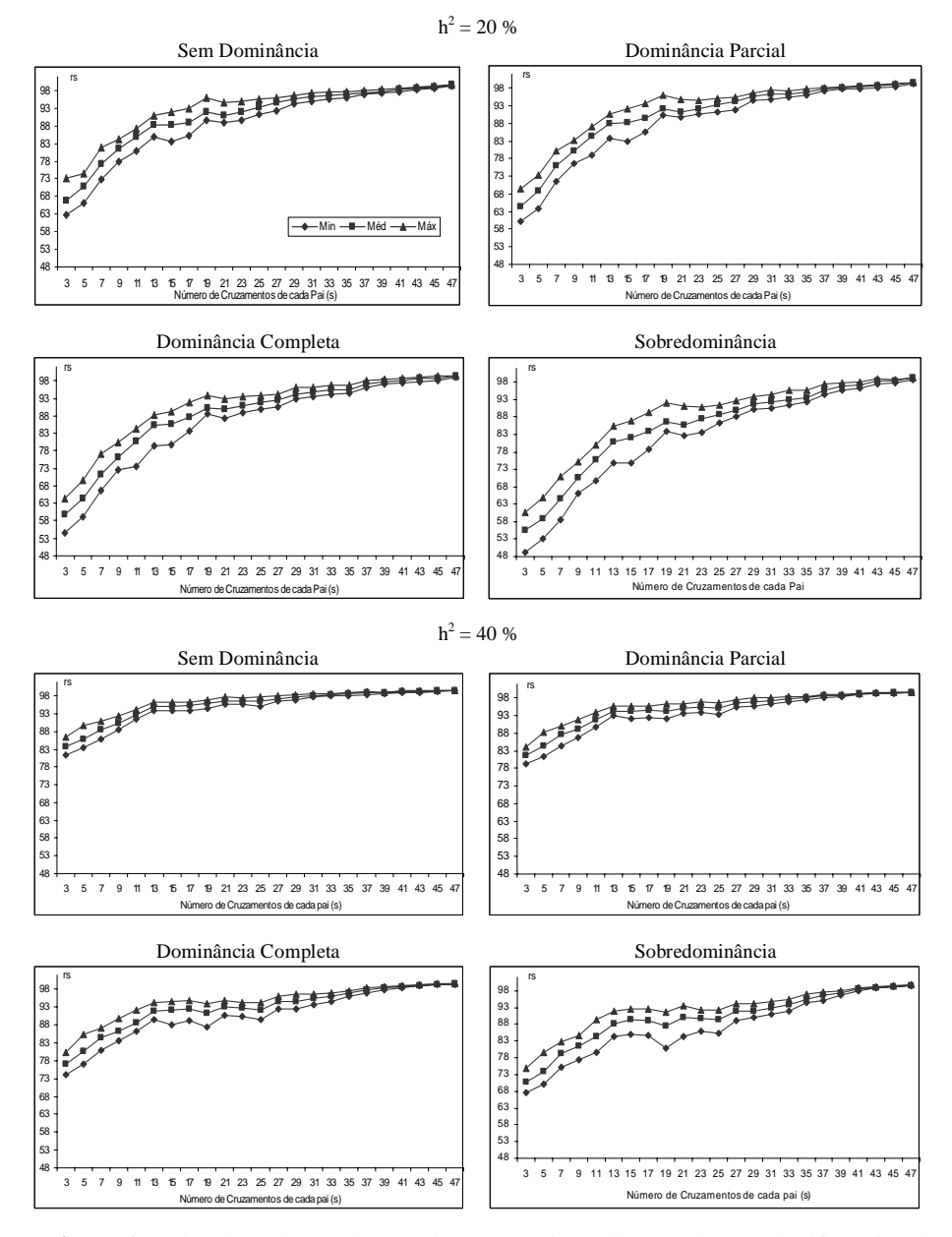

**Figura 1**. Estimativas das médias, mínimos e máximos das correlações classificatórias de Spearman (rs) multiplicadas por 100, entre as estimativas de CGC nos dialelos completos e circulantes, para h<sup>2</sup> igual a 20% e 40%, números de cruzamentos de cada pai (s) no circulante, nos diferentes modelos de interação alélica.

Por exemplo, se for considerado  $p = 50$ , o número de combinações híbridas é de 1225 (dialelo completo), enquanto no dialelo circulante esse número é de 475 para *s* igual a 19, de 525 para *s* igual a 21 e de 700 para *s* igual a 28, o que confirma a diferença marcante do dialelo circulante.

Ao se comparar às estimativas médias das correlações entre a CGC do dialelo completo com o circulante entre a herdabilidade de 20% e 40%, ainda na Figura 1, independentemente do grau de dominância, verifica-se que estas atingem valores maiores com menor número de cruzamentos por pais (*s*) para h<sup>2</sup> igual 40%.

Esse comportamento indica que a maior herdabilidade do caráter está relacionado com a possibilidade de se realizar um menor número de cruzamentos de cada pai em estudos com dialelos circulantes. Veiga et al. (2000) verificaram o mesmo comportamento das correlações, para caráter de dominância completa e sem dominância.

Ao se considerar o valor da correlação de 90%, verifica-se (Figura 1) para h<sup>2</sup> de 40%, que este foi atingido com  $s = 9$  (sem dominância),  $s = 13$ (dominância completa), *s* = 11 (dominância parcial) e *s* = 27 (sobredominância). A partir destes *s* a correlação foi gradualmente aumentada até atingir valores próximos a 100% em todos os graus de dominância.

Semelhantemente ao ocorrido para  $h^2$  de 20%, a correlação entre os dialelos circulantes para caráter com sobredominância ( $h^2 = 40\%$ ) necessita de maior *s* em relação aos outros graus de dominância estudados. Os resultados obtidos neste estudo indicam que os cruzamentos nos quais se consideram os dialelos circulantes possibilitam aos melhoristas obterem resultados semelhantes àqueles realizados com os dialelos completos.

Veiga (1998) e Veiga et al. (2000) realizaram estudo com  $p = 50$ , para os graus sem dominância e dominância completa,  $h^2$  de 10%, 20%, 50% e 75%, e também verificaram o que com maior h<sup>2</sup> é necessário menor *s* para se atingir altos valores de correlação, destacando apenas que mesmo em *s* = 3 as correlações médicas foram superiores a 50% para todos os casos.

Com  $h^2$  de 60% e nos graus de dominância: sem, completo e parcial (Figura 2), verificou-se que mesmo com *s* = 3 (menor número de cruzamento estudado por cada pai) a correlação é bastante elevada, sendo superior a 90% nos três casos.

Apesar de apresentar, também, alta correlação de Spearman, para a sobredominância os valores foram inferiores aos encontrados nos demais graus de dominância para h<sup>2</sup> de 60% até  $s = 11$ , a partir deste os valores médios das correlações foram semelhantes, independentemente dos graus de dominância.

Fica evidente que dentre as  $h^2$  estudadas, a partir de 60% há necessidade de se realizar menor número de cruzamentos por pais, sobretudo para os caracteres sem dominância, dominância completa e parcial, para se ter uma maior confiabilidade na seleção genética a partir do dialelo circulante. Ainda, reforça que os dialelos circulantes podem ser utilizados para classificar os pais em relação à CGC.

As correlações classificatórias de Spearman para CGC entre os dialelos completos e circulantes, para  $h^2$  de 80% (Figura 2) foram altas, independentemente do número de cruzamentos por pais e do grau de dominância estudado. Mesmo com *s* = 3 as correlações foram superiores a 90%, mantendose acima deste percentual para todos os outros valores de *s*.

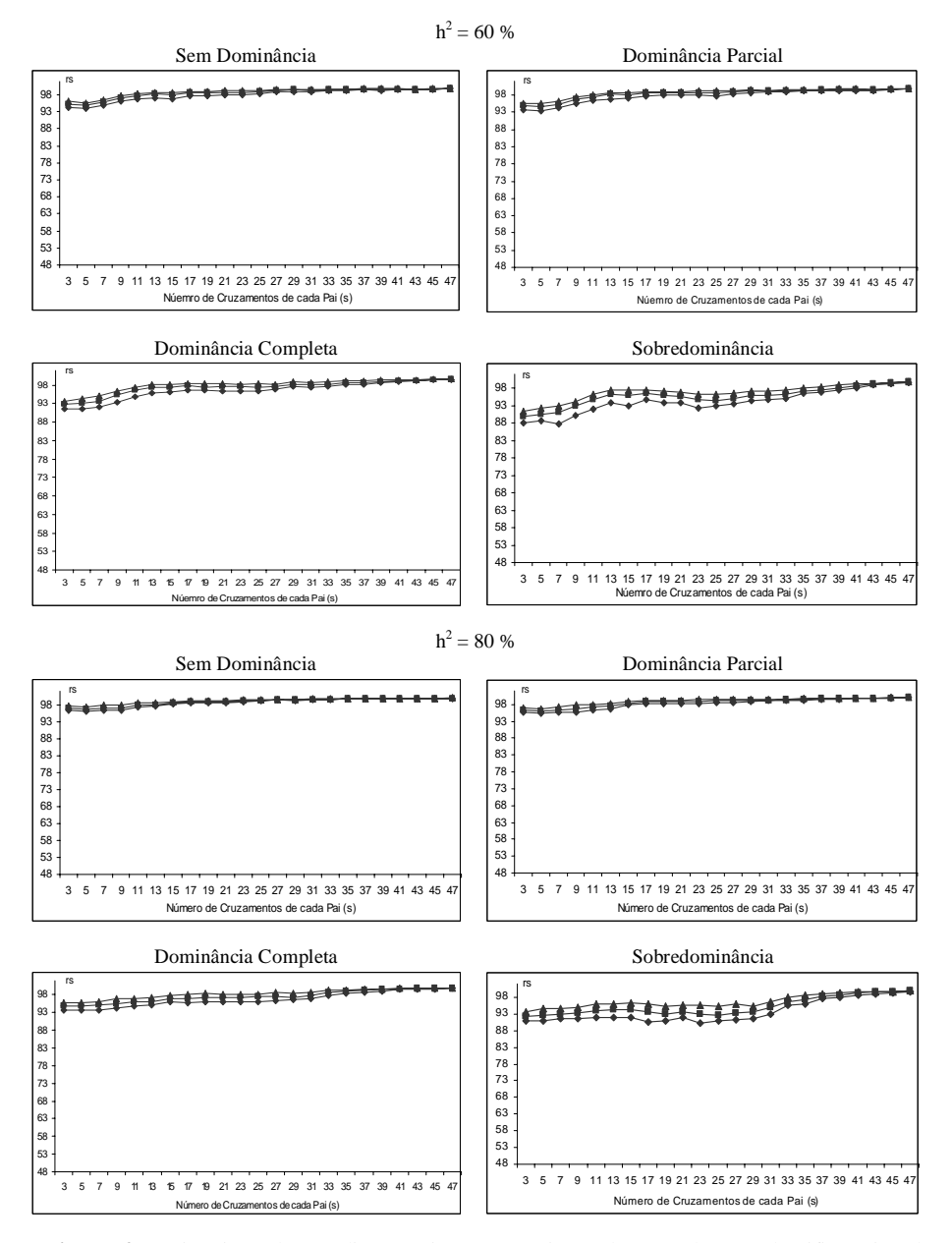

**Figura 2**. Estimativas das médias, mínimos e máximos das correlações classificatórias de Spearman (r<sub>s</sub>) multiplicadas por 100, entre as estimativas de CGC nos dialelos completos e circulantes, para  $h^2$  igual a 60% e 80%, números de cruzamentos de cada pai (s) no circulante, nos diferentes modelos de interação alélica.

A CGC expressa o comportamento médio de uma linhagem em combinação híbrida, desta forma ela está associada a genes de efeito aditivo. O uso de cruzamentos dialélicos tem sido muito utilizado na área de melhoramento, segundo Veiga & Cavalcante (1997), para um grupo relativamente grande de pais o número de cruzamentos cresce muito, trazendo dificuldades para a correlação do experimento. Quando a  $h^2$  do caráter é alto, vêem-se nos dialelos circulantes uma alternativa bastante viável para o estudo dos cruzamentos e seleção dos pais mais promissores, fato esse corroborado pelos resultados deste trabalho, o que não quer dizer que estes não possam ser utilizados para caracteres de baixa  $h^2$ , tomando-se maior número de cruzamentos por pais.

Analisando as Figuras 1 e 2 em conjunto, observa-se que para caracteres de alta  $h^2$  os dialelos circulantes fornecem praticamente a mesma classificação dos dialelos completos quanto à CGC, visto a alta correlação entre eles. Já nos casos de  $h^2$  baixa, maiores correlações são obtidas com um número maior de cruzamentos por pais. Apesar das correlações obtidas para sobredominância, sobretudo em baixa  $h^2$ , terem sido inferiores aos demais graus de dominância, o comportamento descrito anteriormente também foi seguido por esta.

Segundo Ramalho et al. (1993), a maioria dos caracteres de importância agronômica apresentam estimativas de  $h^2$  geralmente inferiores a 50%, tanto para plantas alógamas como para autógamas. Neste estudo, quanto à CGC, verificou-se que mesmo para caracteres de baixa  $h^2$  é possível de se realizar estudos com dialelos circulantes, entretanto, devem-se utilizar maiores *s*, contudo, não necessitam serem superiores a 50% do número de pais. Esse resultado está de acordo com os obtidos por Veiga (1998) e Veiga et al. (2000) para caracteres sem dominância e dominância completa.

Ressalta-se que apenas para a sobredominância, quanto à CGC, quando considerada h<sup>2</sup> de 40% ou menos, seria necessário mais que 50% do número de pais para se obter correlações superiores a 90%. Mesmo assim, é importante reforçar que independentemente da  $h^2$  e do *s*, para todos os graus de dominância estudados as estimativas médias das correlações de Spearman entre a CGC dos dialelos circulantes e completos foram sempre superiores a 50%.

Para se ter uma idéia da vantagem da utilização dos dialelos circulantes, se for considerado  $p = 50$ , são necessários 1225 cruzamentos nos dialelos completos e, com mesmo p e com *s* = 25, nos circulantes, o número de cruzamentos cai para 625, representando uma agilidade no processo de seleção dos pais mais promissores segundo o caráter desejado. Em caso de caráter de  $h^2$ alta esta vantagem é ainda mais marcante, pois para p = 50 e *s* = 3 é necessário testar apenas 75 combinações híbridas.

De forma geral, as estimativas das correlações da CEC, para  $h^2 = 20\%$ , foram superiores às obtidas para a CGC, independentemente do grau de dominância (Figuras 1 e 3). A correlação da CEC para  $h^2 = 20\%$ , considerandose o caráter com dominância e s = 3 foi de 78%, enquanto para a CGC foi de apenas 59%. Correlações superiores a 90% foram alcançadas com s igual a 9 para CEC e a 19 para a CGC. Esse é um indicativo de que, comparativamente à CGC, a CEC se correlaciona bem, também em baixa  $h^2$ .

É importante destacar que não foram simulados dados para a obtenção da CEC nos casos de caráter que não apresentam dominância, pois esta só será diferente de zero na presença de dominância (Falconer, 1981) e quanto maior for a divergência dos genitores (Veiga et al., 2000).

Para h<sup>2</sup> de 40%, ao simular caráter com dominância (Figuras 1 e 3) para *s* igual a 7 a correlação, tanto para CEC como para CGC foi por volta de 78%, entretanto, correlações superiores a 90% só foram atingidas com *s* = 13 para a CGC. E com *s* = 5 para a CEC. Esse comportamento também foi verificado para os demais graus de dominância estudados.

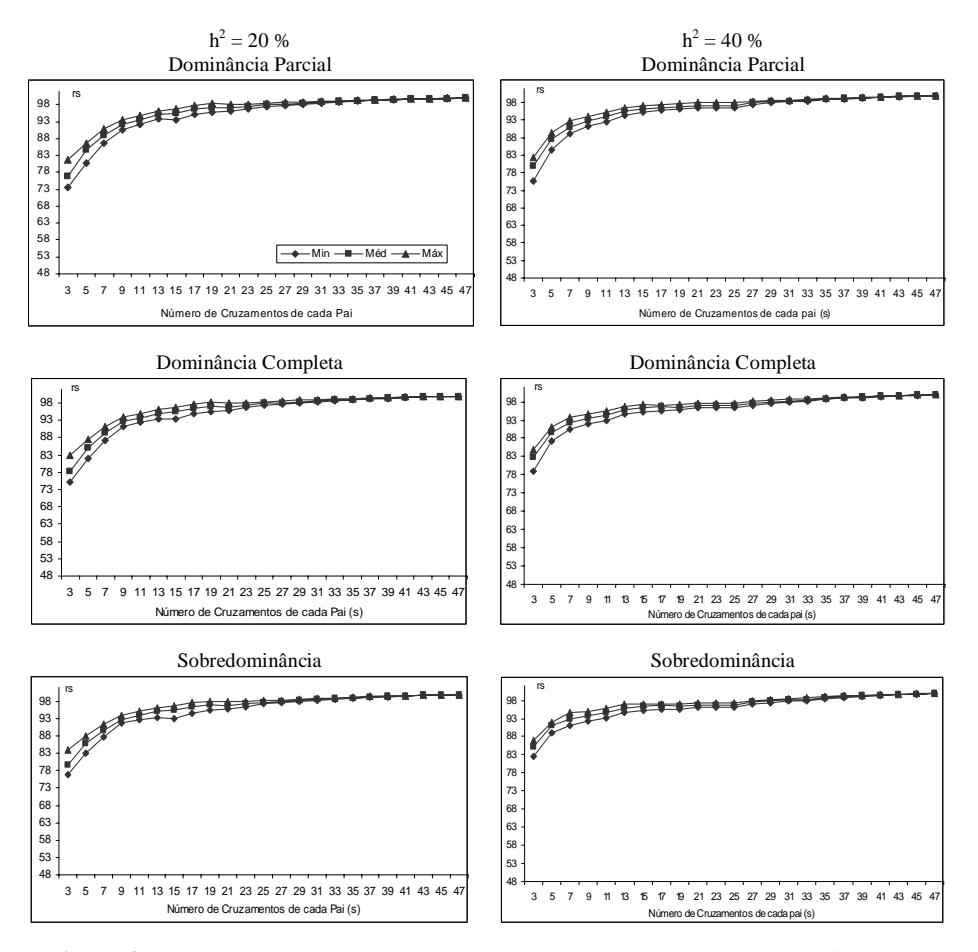

**Figura 3**. Estimativas das médias, mínimos e máximos das correlações classificatórias de Spearman (r<sub>s</sub>) multiplicadas por 100, entre as estimativas de CEC nos dialelos completos e circulantes, para h<sup>2</sup> igual a 20% e 40%, números de cruzamentos de cada pai (s) no circulante, nos diferentes modelos de interação alélica.

Na medida em que a h<sup>2</sup> considerada passou para 60% e 80% (Figuras 2 e 4), as estimativas das correlações da CGC foram superiores às da CEC, independentemente do *s* e do grau de dominância estudado. Assim, pode-se inferir que no estudo de genes de efeito não aditivos, que apresentem baixa  $h^2$ , a correlação entre os dialelos completos e circulantes é alta, mesmo com número de cruzamentos por pais reduzido. Já para aqueles de efeito aditivo, apesar de

haver correlação, esta se dá mais significativamente ou com maior *s* (no caso de baixa herdabilidade) ou quando o caráter apresenta alta h<sup>2</sup>.

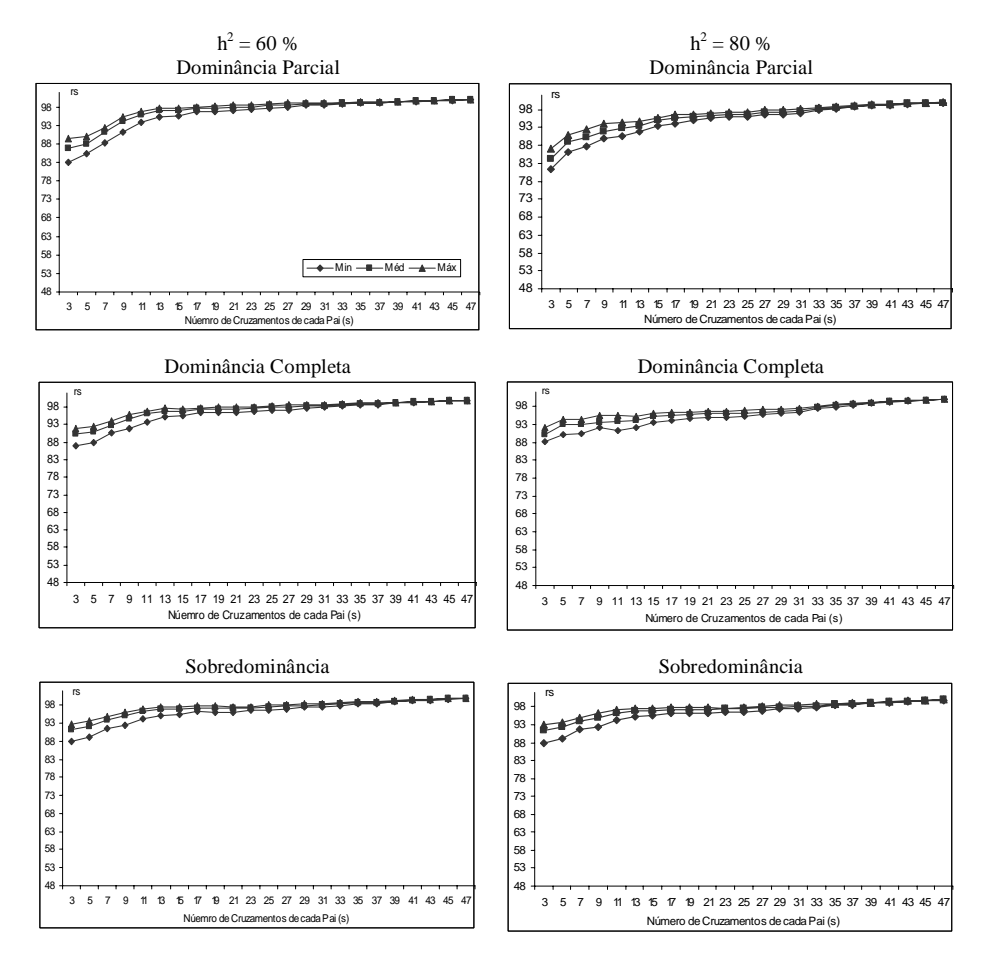

**Figura 4**. Estimativas das médias, mínimos e máximos das correlações classificatórias de Spearman (rs) multiplicadas por 100, entre as estimativas de CEC nos dialelos completos e circulantes, para h<sup>2</sup> igual a 60% e 80%, números de cruzamentos de cada pai (s) no circulante, nos diferentes modelos de interação alélica.

Tanto as estimativas da CEC quanto da CGC, traduzidos nos valores das correlações, mesmo com s = 3 foram superiores a 50% e, concordando com Veiga (1998) e Veiga et al. (2000), para estudos genéticos que envolveram os dialelos circulantes, os resultados do presente trabalho apontam para que se utilize no máximo 50% do número de pais e, em casos específicos, esses valores podem chegar a 25%, como por exemplo, para caracteres genéticos que apresentem  $h^2$  de 60% e , ou 80%.

Salienta-se que nos dialelos circulantes só são estimadas pequenas proporções das capacidades específicas de combinações possíveis. Essas capacidades específicas ausentes são fundamentais ao trabalho do melhorista, o que se torna uma séria restrição ao emprego desse tipo de dialelo. Estas restrições poderão ser atenuadas se, no momento da realização dos cruzamentos, houver uma orientação de modo a favorecer as combinações entre os genitores divergentes, pois a CEC é tanto mais expressiva quanto maior a divergência dos pais. Com esse procedimento, visa-se obter as combinações mais promissoras. Outra alternativa, segundo Bernardo (1995) é a possibilidade de se utilizar procedimentos genético-estatísticos que permitem estimar os valores da CEC em falta.

Altas estimativas da CEC, pelo menos em princípio, indica que uma referida combinação híbrida possui maior número de locos em heterozigose e, portanto, a população segregante dela derivada terá maior amplitude de variação (Abreu, 1997), o que segundo Veiga (1998) amplia a chance de selecionar linhagens com desempenho superior aos pais.

Os resultados apresentados nas Figuras 3 e 4 mostram que os dialelos circulantes fornecem estimativas da CEC muito similares àquelas dos dialelos completos, sobretudo quando se aumenta o  $s$  e/ou a h<sup>2</sup>. Mesmo com  $s = 3$ , considerando-se as dominâncias completa, parcial e a sobredominância, as estimativas médias das correlações da CEC foram superiores a 70%, sendo, portanto, superiores àquelas obtidas para a CGC no mesmo *s*.

#### **3.4.3 Variabilidade das estimativas de CGC**

Pode-se observar nas Figuras 5 e 6 os desvios padrão das médias das estimativas da CGC dos dialelos completos e circulantes com 2 repetições para herdabilidades iguais a 20%, 40%, 60% e 80% respectivamente; e com os diferentes modelos de interação alélica.

Verifica-se na Figura 5 que o desvio padrão médio para *s* = 3, a interação alélica sem dominância é igual a 23,23, o qual é praticamente o dobro do dialelo completo que é igual a 11,64, tendo uma variação de 99,57%. O desvio padrão para  $h^2$  de 20% sem dominância decai gradualmente com o aumento do número de pais, o mesmo acontece com as dominâncias parciais, completas e sobredominância, tendo variações de 103,68%, 117,80% e 136,40% respectivamente, indicando assim uma alta variabilidade dos dados.

Ao aumentar a herdabilidade para 40%, ainda na Figura 5, a variabilidade desses dados já diminui rapidamente para 27,80% para interação alélica sem dominância, 30,11% para dominância parcial, 36,67% para dominância completa e 47,77% para sobredominância.

O mesmo acontece para herdabilidade de 60% e 80%, Figura 6. Confirmando que a confiabilidade do valor genético depende da herdabilidade envolvida.

 De modo geral, em relação à herdabilidade, o desvio padrão das estimativas de CGC obtido nos dialelos circulantes se aproximou do obtido no completo, mesmo para pequenos valores de *s*.

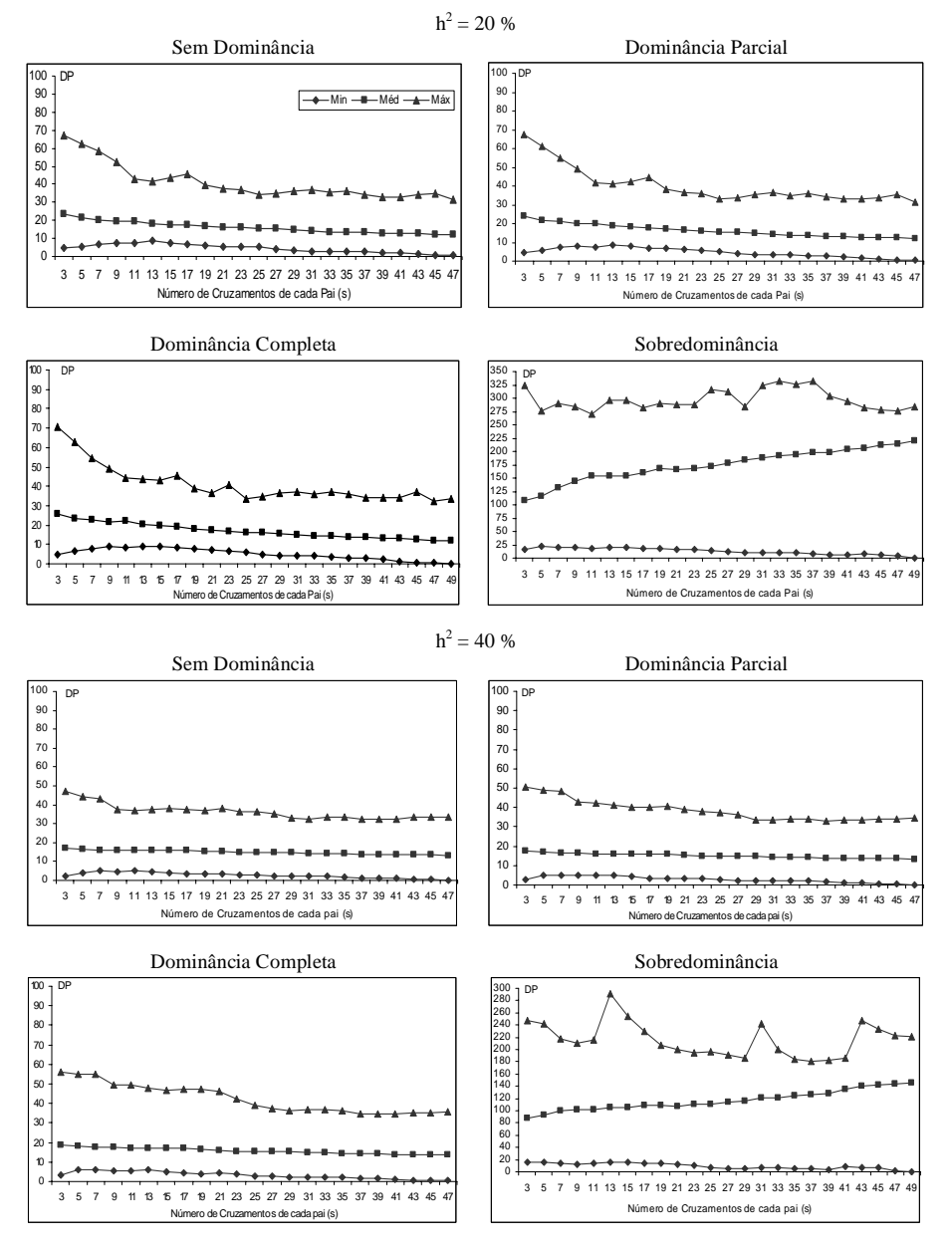

**Figura 5**. Estimativas dos desvios padrão (médias, mínimos e máximos) das estimativas da CGC nos dialelos completos e circulantes, para  $h^2$  igual a 20% e 40%, números de cruzamentos de cada pai (s) no circulante, nos diferentes modelos de interação alélica com 2 repetições.

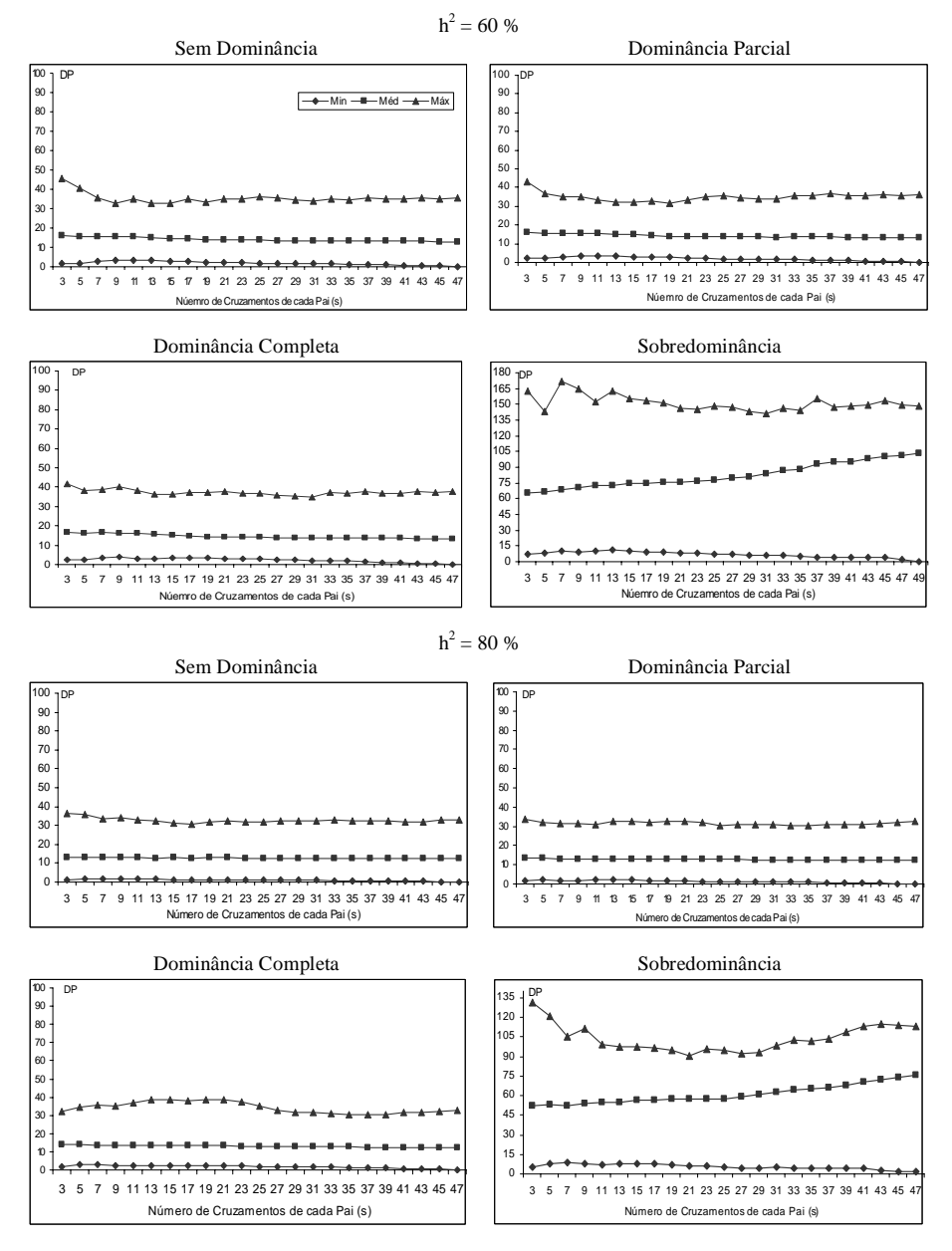

**Figura 6**. Estimativas dos desvios padrão (médias, mínimos e máximos) das estimativas da CGC nos dialelos completos e circulantes, para  $h^2$  igual a 60% e 80%, números de cruzamentos de cada pai (s) no circulante, nos diferentes modelos de interação alélica com 2 repetições.

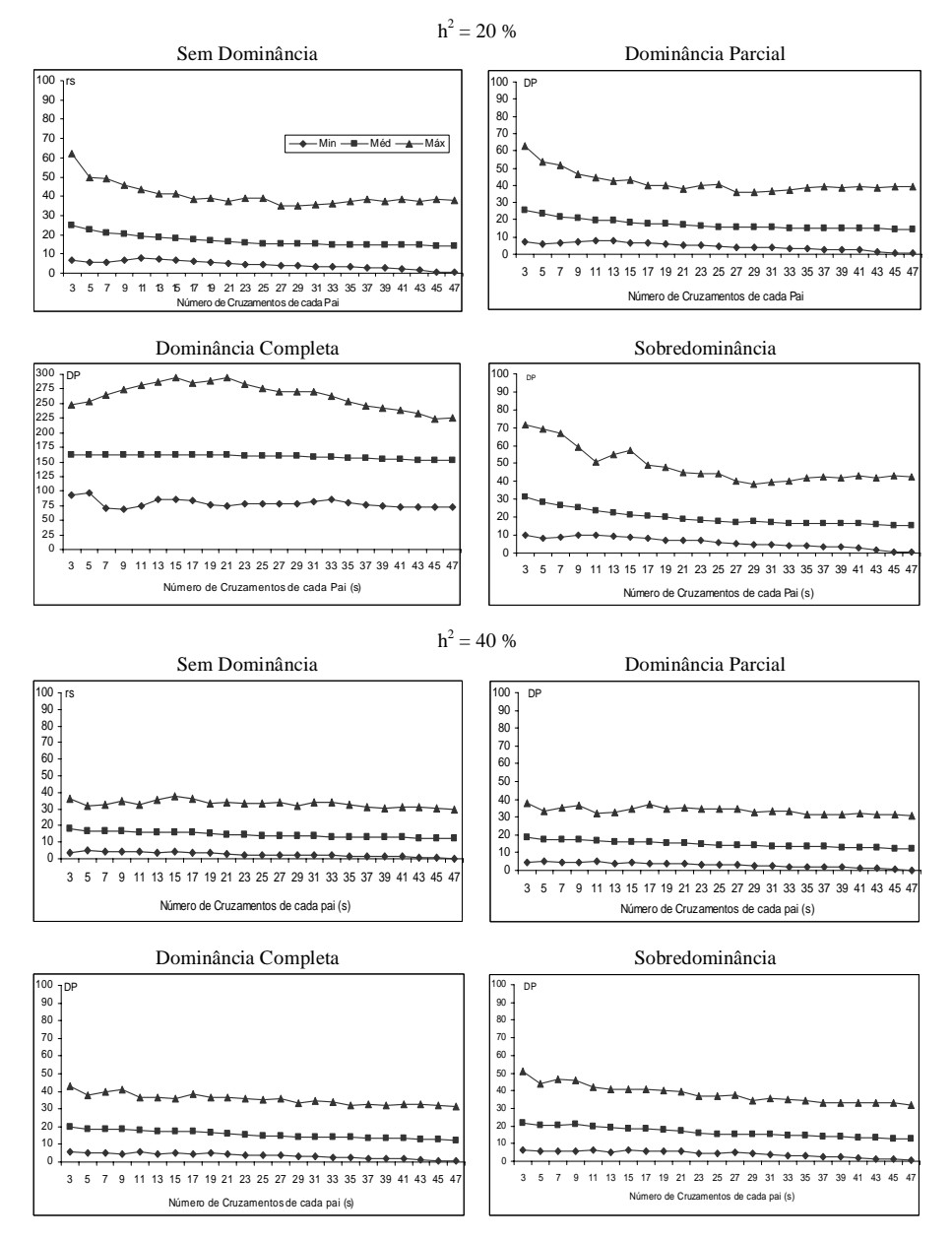

**Figura 7**. Estimativas dos desvios padrão (médias, mínimos e máximos) das estimativas da CGC nos dialelos completos e circulantes, para  $h^2$  igual a 20% e 40%, números de cruzamentos de cada pai (s) no circulante, nos diferentes modelos de interação alélica com 5 repetições.

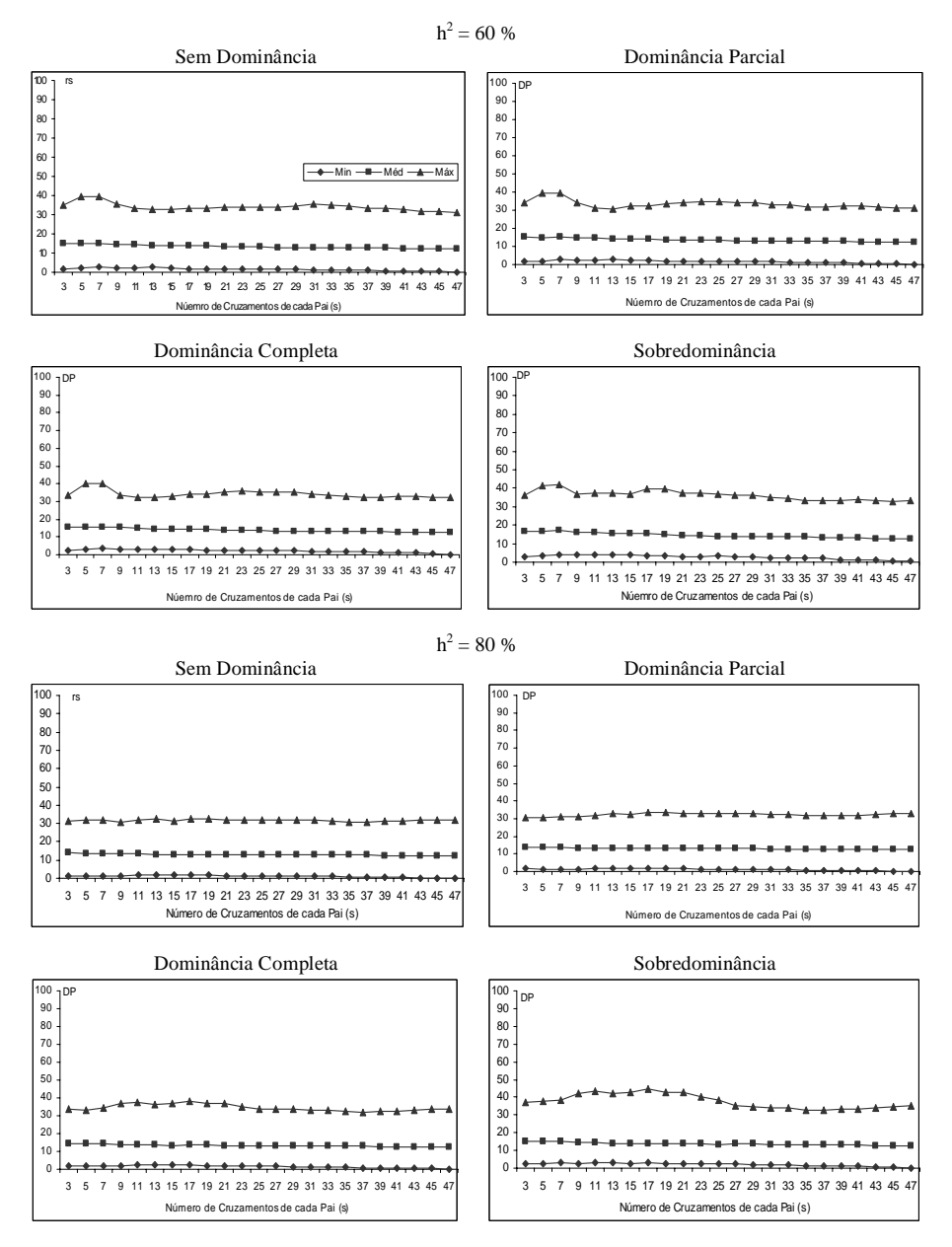

**Figura 8**. Estimativas dos desvios padrão (médias, mínimos e máximos) das estimativas da CGC nos dialelos completos e circulantes, para  $h^2$  igual a 60% e 80%, números de cruzamentos de cada pai (s) no circulante, nos diferentes modelos de interação alélica com 5 repetições.

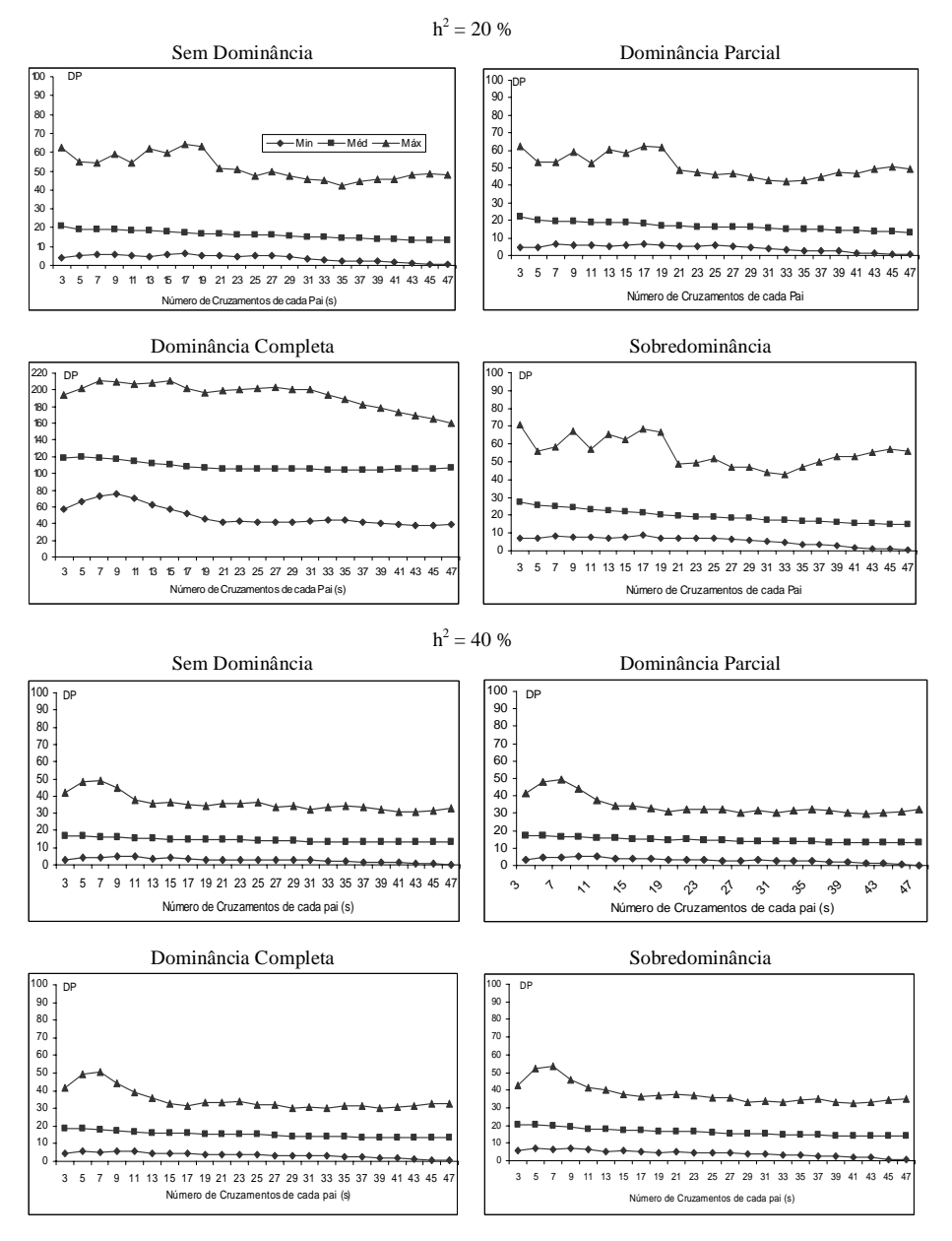

**Figura 9**. Estimativas dos desvios padrão (médias, mínimos e máximos) das estimativas da CGC nos dialelos completos e circulantes, para  $h^2$  igual a 60% e 80%, números de cruzamentos de cada pai (s) no circulante, nos diferentes modelos de interação alélica com 10 repetições.

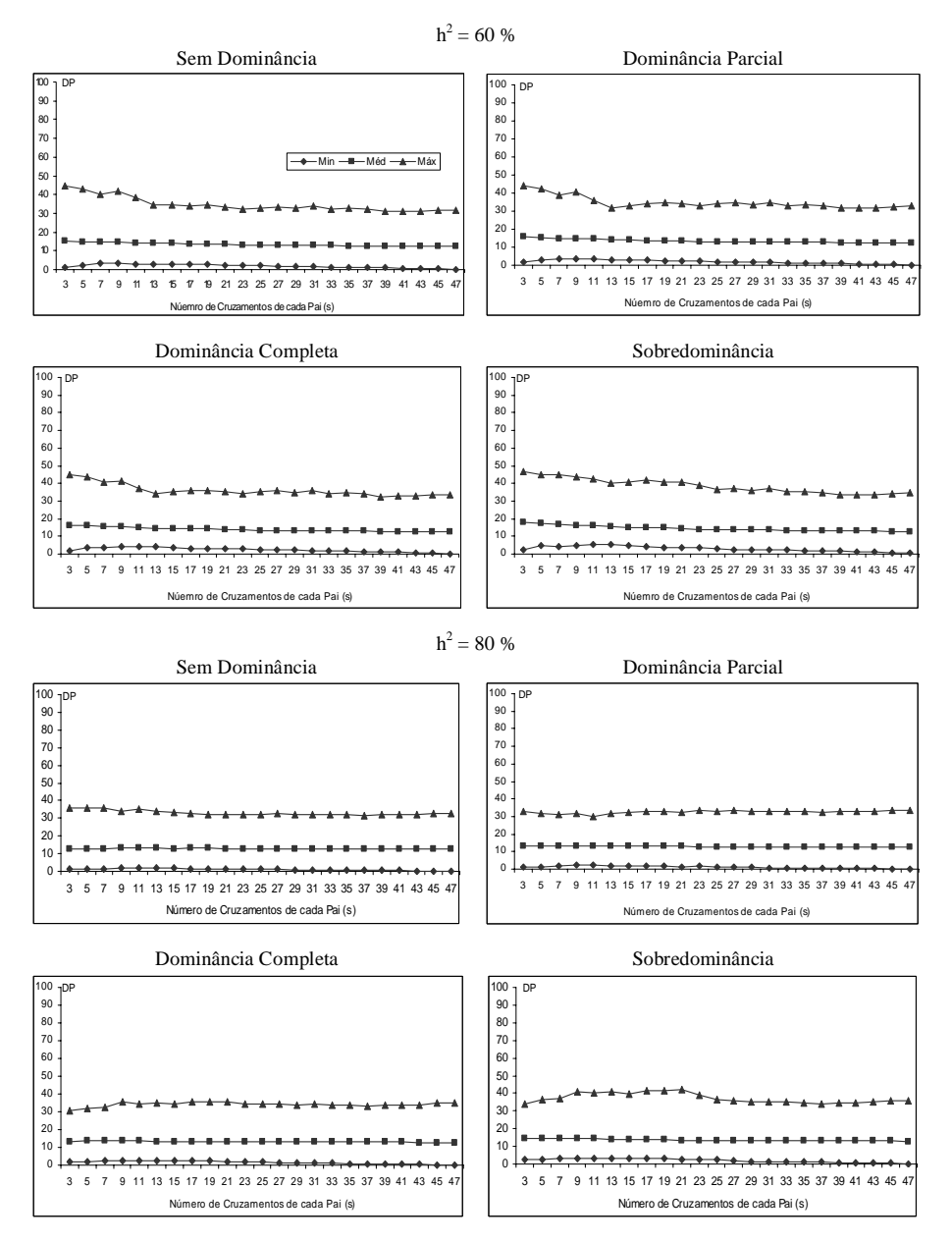

**Figura 10**. Estimativas dos desvios padrão (médias, mínimos e máximos) das estimativas da CGC nos dialelos completos e circulantes, para  $h^2$  igual a 60% e 80%, números de cruzamentos de cada pai (s) no circulante, nos diferentes modelos de interação alélica com 10 repetições.

Quando se analisou o comportamento do desvio padrão em relação ao tipo de interação alélica o comportamento foi semelhante, ou seja, mesmo com poucos cruzamentos para cada pai o desvio padrão da CGC já se aproximou do dialelo completo. Deve-se ressaltar alguns casos com dialelos simulados na ausência de dominância, em que para valores mínimos de *s* o desvio padrão das estimativas obtidas nos circulantes, proporcionalmente já se assemelharam àqueles do completo (Figuras 5 a 10).

Comportamento parecido tiveram os gráficos das Figuras 7, 8, 9 e 10, nos quais os números de repetição foi de 5 para as figuras 7 e 8; e de 10 para a 9 e 10, onde pode-se notar o decrescimento do desvio padrão conforme o aumento do número de cruzamento por pai.

#### **3.4.4 Variabilidade das estimativas de CEC**

 Nas Figuras 11 a 16 encontram-se os desvios padrão das estimativas da Capacidade Específica de Combinação em função de diferentes herdabilidades, tipos de dominância e valores diferentes de repetições. Em todos os casos estudados o desvio padrão das estimativas aumentou com o aumento do número de cruzamentos de cada pai. Um dos objetivos do estudo foi o de acrescentar um novo parâmetro, no caso a variabilidade aqui representada pelo desvio padrão, na avaliação da eficiência de dialelos circulantes.

 Neste aspecto a variabilidade das estimativas de CEC não foi um bom indicador da eficiência de dialelos circulantes. No caso da Capacidade Específica, é sabido que está relacionada com o grau de dominância envolvido com o caráter estudado, bem como da divergência genética entre os genitores envolvidos, o que pode explicar uma maior variabilidade para um número maior de cruzamentos. Ferreira (2003) tentou relacionar a eficiência de dialelos circulantes através dos Quadrados Médios para CEC obtidos nas análises de variâncias realizadas nas análises dialélicas e, observou que o QM não foi um bom parâmetro genético para constatar a eficiência dos dialelos circulantes.

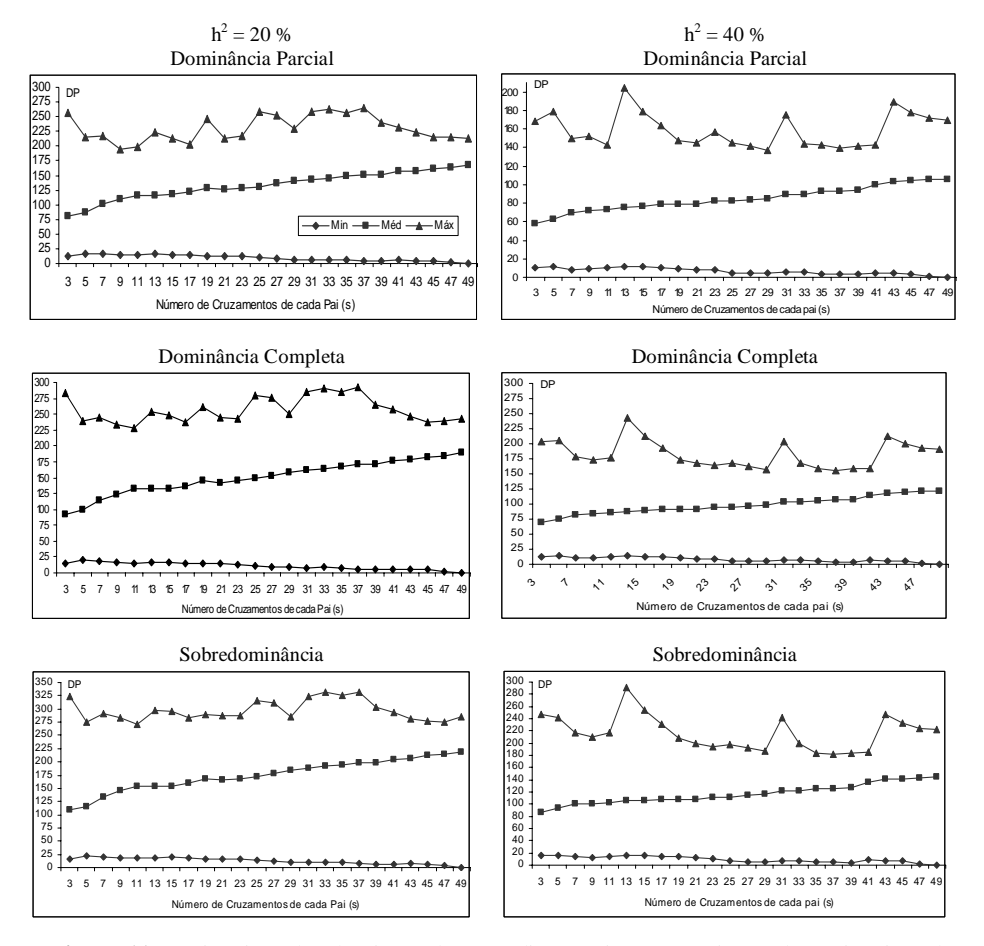

**Figura 11**. Estimativas dos desvios padrão (médias, mínimos e máximos) das estimativas da CEC nos dialelos completos e circulantes, para  $h^2$  igual a 20% e 40%, números de cruzamentos de cada pai (s) no circulante, nos diferentes modelos de interação alélica com 2 repetições.

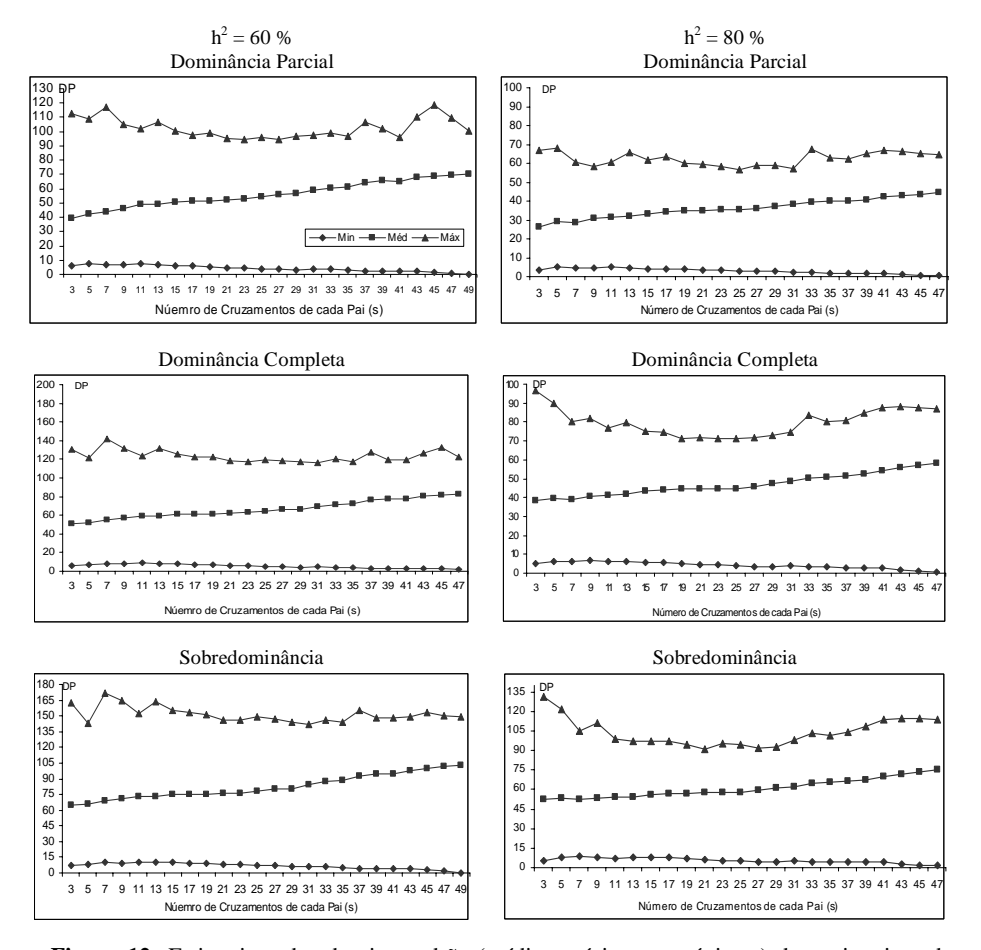

**Figura 12** Estimativas dos desvios padrão (médias, mínimos e máximos) das estimativas da CEC nos dialelos completos e circulantes, para  $h^2$  igual a 60% e 80%, números de cruzamentos de cada pai (s) no circulante, nos diferentes modelos de interação alélica com 2 repetições.

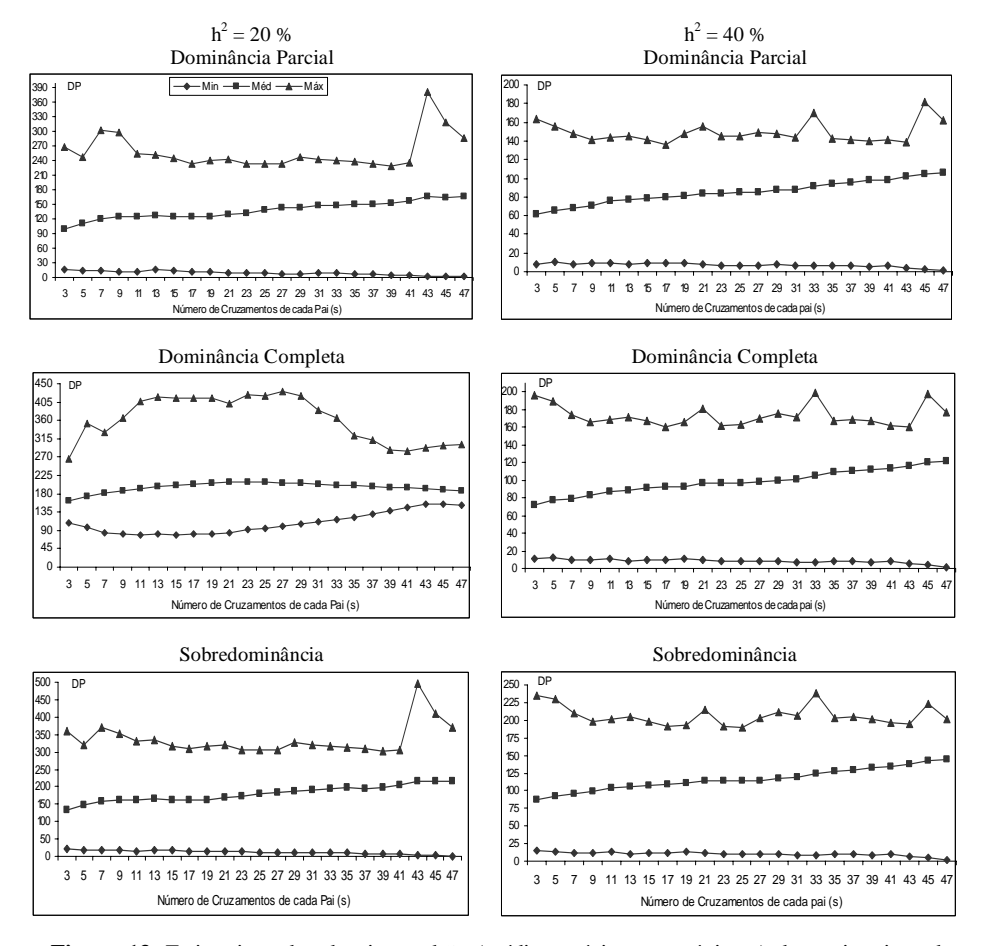

**Figura 13**. Estimativas dos desvios padrão (médias, mínimos e máximos) das estimativas da CEC nos dialelos completos e circulantes, para  $h^2$  igual a 20% e 40%, números de cruzamentos de cada pai (s) no circulante, nos diferentes modelos de interação alélica com 5 repetições.

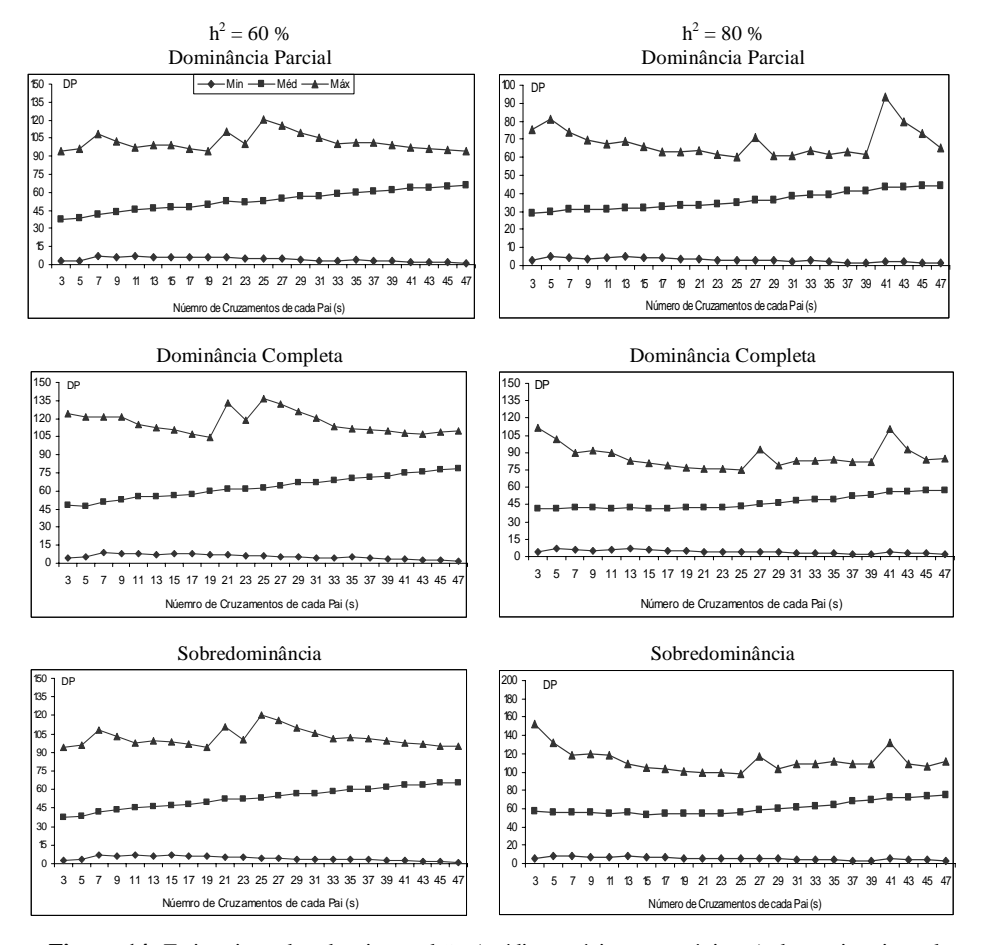

**Figura 14**. Estimativas dos desvios padrão (médias, mínimos e máximos) das estimativas da CEC nos dialelos completos e circulantes, para  $h^2$  igual a 60% e 80%, números de cruzamentos de cada pai (s) no circulante, nos diferentes modelos de interação alélica com 5 repetições.

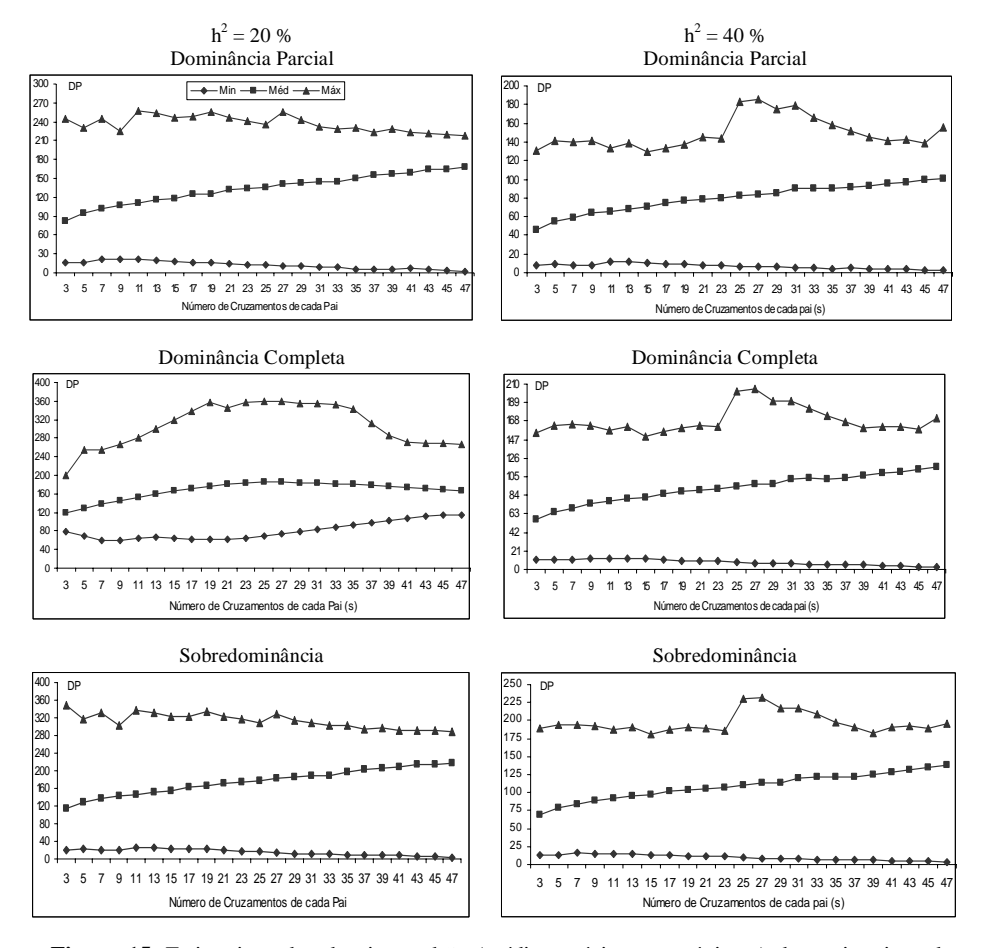

**Figura 15**. Estimativas dos desvios padrão (médias, mínimos e máximos) das estimativas da CEC nos dialelos completos e circulantes, para  $h^2$  igual a 20% e 40%, números de cruzamentos de cada pai (s) no circulante, nos diferentes modelos de interação alélica com 10 repetições.

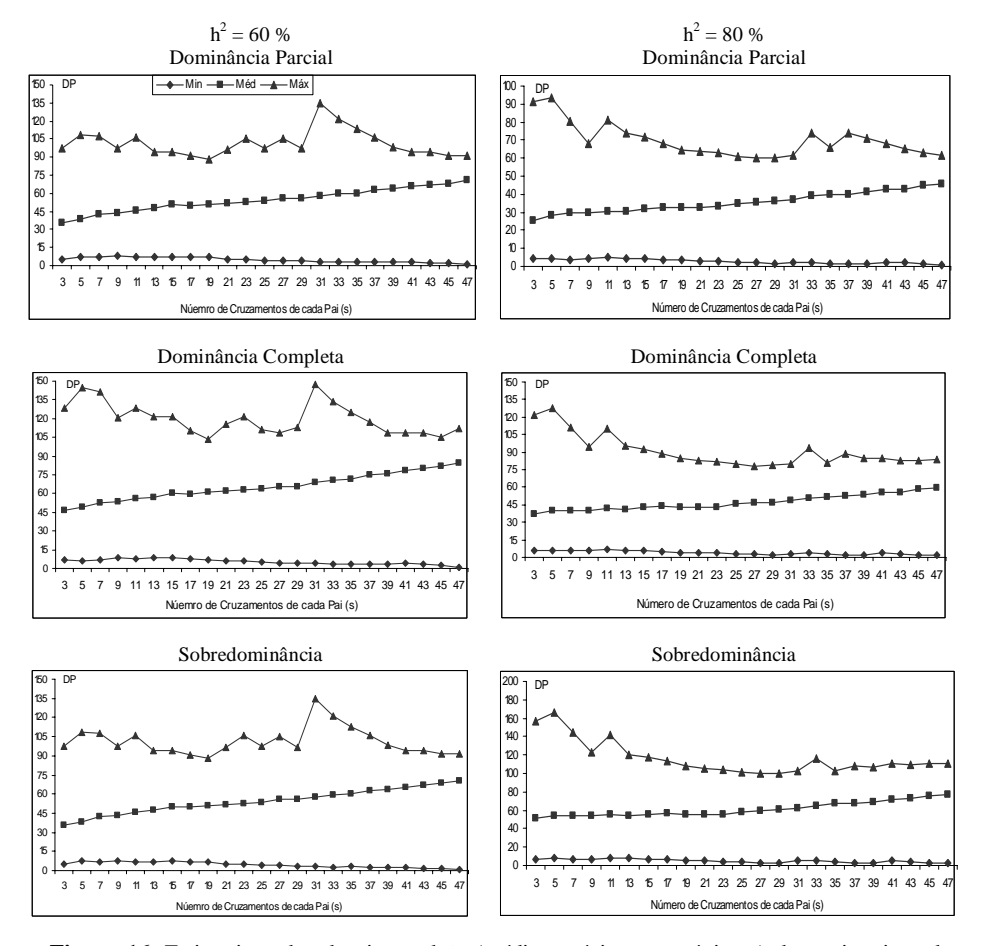

**Figura 16**. Estimativas dos desvios padrão (médias, mínimos e máximos) das estimativas da CEC nos dialelos completos e circulantes, para  $h^2$  igual a 60% e 80%, números de cruzamentos de cada pai (s) no circulante, nos diferentes modelos de interação alélica com 10 repetições.

## **5. CONSIDERAÇÕES FINAIS**

No que se refere à avaliação da eficiência de dialelos circulantes, outros aspectos poderiam ser abordados.

Na mesma linha de pensamento do presente trabalho, quanto à variabilidade, o coeficiente de variação (CV) poderia ser um parâmetro para ser relacionado com os estudos propostos. No entanto, conforme foi feito para alguns casos, estimativas de médias de CGC e CEC próximas de zero tendem a gerar valores muito elevados de CV, impossibilitando realizar análises comparativas nas várias situações propostas no trabalho.

Outro aspecto importante a ser incorporado nesta discussão trata-se da freqüência alélica dos materiais simulados para início dos cruzamentos, que obviamente está relacionado com valores de CGC e CEC, podendo interferir na variabilidade de estimativas destes parâmetros genéticos obtidas nos dialelos circulantes.

#### **6. CONCLUSÕES**

- a) Os cruzamentos dialélicos circulantes possibilitam resultados semelhantes aos obtidos com os dialelos completos, tanto nas estimativas da CGC como da CEC, possibilitando assim a utilização de menor número de cruzamentos por pai.
- b) Caracteres de baixa herdabilidade podem ser selecionados a partir dos dialelos circulantes, desde que o número de cruzamentos por pais seja elrvado ( $> s_{\text{min}}$ ).
- c) As estimativas da CEC e CGC para caracteres genéticos que apresentam dominância parcial e sobredominância seguem o mesmo comportamento daquelas verificadas para os caracteres sem dominância e dominância completa.
- d) Os dialelos circulantes foram eficientes na classificação de pais quanto a CGC e CEC, mesmo para número reduzido de cruzamentos de cada pai.
- e) A variabilidade das estimativas de CGC dos dialelos circulantes concordou com a do dialelo completo mesmo para pequenos valores de s, demonstrando também sob este aspecto, a eficiência de circulantes.
- f) A variabilidade das estimativas de CEC dos dialelos circulantes não demonstrou ser um bom indicador de eficiência de dialelos circulantes.

## **7. REFERÊNCIAS BIBLIOGRÁFICAS**

ABREU, A. F. B. **Predição do potencial genético de populações segregantes do feijoeiro utilizando genitores inter-raciais**. 1997. 79 p. Tese (Doutorado em Genética e Melhoramento de Plantas) – Universidade Federal de Lavras, Lavras, MG.

ALLARD, R. W. **Princípios de melhoramento de plantas**. São Paulo: Edgard Blucher, 1971. 318 p.

BRAY, R. A. Quantitative evaluation of the circulant partial diallel cross. **Heredity**, London, v. 27, n. 2, p. 189-202, Oct. 1971.

BERNARDO, R. Genetic Models for predicting maize single-cross performance en unbalanced yield trial data. **Crop Science**, Madison, v. 35, n. 1, p. 141-147, Jan./Feb. 1995.

CONSELHO DE INFORMAÇÃO SOBRE BIOTECNOLOGIA - CIB. **Glossário de Biotecnologia**. <http://www.cib.org.br/glossario.php>. Acesso em: jan. 2005.

CRUZ, C. D. **Programa GENES: aplicativo computacional em genética e estatística**. Viçosa: UFV, Imprensa Universitária, 1997. 442 p. (Versão 2005.6.1)

CRUZ, C. D.; VENCOVSKY, R. Comparação de alguns métodos de análise dialélica. **Revista Brasileira de Genetica,** Ribeirão Preto, v. 12, p. 425-438, 1989.

CRUZ, C. D.; REGAZZI, A.J. **Modelos biométricos aplicados ao melhoramento genético**. 2. ed. Viçosa: UFV, Imprensa Universitária, 2001. 390 p.

FALCONER, D.S*.* **Introdução à genética quantitativa***.* Viçosa: Imprensa Universitária da UFV, 1981*.* 279 p.

FEHR, W. R. **Genetic contributions to yield gains of fine major crop plants**. Winscosin: Crop Science Society of America Madison, 1984. 252 p. (Special publication, n. 7).

FERREIRA, F. M. **Eficiência de dialelos circulante via simulação por reamostragem de um dialelo completo**. 2003. 76 p. Dissertação (Mestrado em Genética e Melhoramento) – Universidade Federal de Viçosa, Viçosa, MG.

FUZATTO, S. R. **Dialelos parciais circulante interpopulacional em milho (Zea mays L.): efeito do número (s) de cruzamentos**. 2003. 131 p. Tese (Doutorado em Genética e Melhoramento de Plantas) - Escola Superior de Agricultura Luiz de Queiroz, Piracicaba.

GARDNER, C. O.; EBERHART, S. A. Analysis and interpretation of the variety cross diallel and related populations. **Biometrics**, Raleigh, v. 22, n. 3, p. 439-452, Sept. 1966.

GRIFFING, B. Concept of general and specific combining ability in relation to diallel crossing systems. **Australian Journal of Biological Science**, Collingwood, v. 9, n. 3, p. 463-493, 1956.

GONÇALVES, P. S. **Esquema circulante de cruzamentos para avaliação de linhagens de milho** (*Zea mays* **L.) ao nível interpopulacional**. 1987. 140 p. Tese (Doutorado em Genética e Melhoramento de Plantas) - Escola Superior de Agricultura Luiz de Queiroz, Piracicaba.

HALLAUER, A. R*.*; MIRANDA FILHO, J*.* B*.* de*.* **Quantitative genetics in maize breeding***.* Ames: Iowa State University Press, 1981*.* 468 p.

IEMMA, M. **Uso do melhor preditor linear não viesado (BLUP) em análises dialélicas e predição de híbridos**. 2003. 81 p. Dissertação (Mestrado em Estatística e Experimentação Agronômica) - Escola Superior de Agricultura Luiz de Queiroz, Piracicaba.

JINKS, J. L.; HAYMAN, B. I. The analysis of dialel crosses. **Maize Genetics Corporations News Letter**, Ithaca, v. 27, n. 1, p. 48-54, 1953.

KEMPTHORNE, O.; CURNOW, R.N. The partial diallel cross. **Biometrics**, Washington, v.17, n. 2, p. 229-250, June 1961.

MORGAN, B. J. T. **Elements of simulation**. 6. ed. London: Chapman & Hall, 1995. 351 p.

MURTY, B. R.; ANAND, I. J. Combining ability and diversity in some varieties of *Linus uritatissemum*. **Indian Journal of Genetics and Plant Breeding,** New Delhi, v. 26, n. 1, p. 21-36, 1966.

NAYLOR, T. H.; BALINTFY, J. L.; BURDICK, D. S.; CHU, K. **Técnicas de simulação em computadores**. São Paulo: Vozes, 1971. 401 p.

RAMALHO, M. A. P.; SANTOS, J. B. dos; CÉSAR, A. B. P. P. **Genética na agropcuária**. 3. ed. Lavras: UFLA, 2004. 472 p.

RAMALHO, M. A. P.; SANTOS, J. B. dos; ZIMMERMANN, M. J. O. **Genética quantitativa em plantas autógamas:** aplicações ao feijoeiro. Goiânia: UFG, 1993. 271 p.

SAS Institute. **SAS language and procedures:** usage. Version 6, 1<sup>st</sup> ed. Cary NC, 2004. 373 p.

SEARLE, S. R. **Linear models**. New York: John Wiley & Sons, 1971. 532 p.

SILVA, L. L. **Heterose e capacidade de combinação em cruzamentos dialélico parciais de pimentão**. 2002. 82 p. Dissertação (Mestrado em Genética e Melhoramento de Plantas) - Escola Superior de Agricultura Luiz de Queiroz, Piracicaba.

SNEDECOR, G. W.; COCHRAN, W. **Statistical methods**. 6. ed. Ames, Iowa: The Iowa State Colege Press, 1978. 485 p.

SPRAGUE, G. F.; TATUM, L. A. General vs Specific combining ability in single crosses of corn. **Journal of American Society of Agronomy**, Madison, v. 34, n. 11, p. 923-932, Nov. 1942.

VEIGA, R. D.; CAVALCANTI, J. J. V. **Uma aplicação do sistema SAS em modelos incompletos de análise dialélica**. In: SIMPÓSIO DE ESTATÍSTICA APLICADA À EXPERIMENTAÇÃO AGRONÔMICA, 42., 1997, Recife. **Programas e Resumos...** Recife: UFRPE, 1997. p. 34.

VEIGA, R. D. **Eficiência dos dialelos circulantes na escolha de genitores, avaliada com simulação de dados**. 1998. 95 p. Tese (Doutorado) – Universidade Federal de Lavras, Lavras, MG.

VEIGA, R. D.; FERREIRA, D. F.; RAMALHO, M. A. P. Eficiência de dialelos circulantes na escolha de genitores. **Pesquisa Agropecuária Brasileira,** Brasília, v. 35, n. 7, p. 1395-1406, jul. 2000.

# **ANEXOS**

## **ANEXO A**

Programas utilizados para simulação de uma das situações estudadas, linguagem SAS (*Statistical Analysis System*).................................................... 73

```
 /********************************************************* 
     Programa: Simulação de dialelos circulantes – 15 / 06 / 2005 
     Obtenção de valores fenotípicos, 2 repetições 
     Parâmetros: Com dominância, com herdabilidade: 20, 40, 60 e 80 
 Obs.: Permitido o uso para fins acadêmicos, conservando-se a autoria 
                            ******************************
options ps = 62 ls = 78 nodate nonumber;
 title ; 
 /* Entrada de Matriz de linhagens */ 
 data d; 
   infile 'c:\delly\simula1\linhas.txt'; 
  input (gen001 - gen100) (100 * $2.) ; 
 proc iml; 
 use d; 
 read all var _char_ into genot ; 
 /* Valores Genotípicos das Linhagens */ 
v_{\text{1}}linha = J(50,1,1000);
v_total = 0;
 /* sem Dominância */ 
a = 2;
d = 2;
rep = 2;do i = 1 to 50;
 do j = 1 to 100;
  if genot[i,j] = "11" then v_linha[i,1] = v_linha[i,1] + a;
   if genot[i,j] = "00" then v_linha[i,1] = v_linha[i,1] - a;
   end; 
  end; 
nlin = 50*(50 + 1)/2;f1 = J(nlin, 1,1000);
pais = J(nlin, 2, 0);ilin = 0:
do pai1 = 1 to 50;
 do pai2 = pai1 to 50;
  ilin = ilin + 1;pais[ilin,1] = pai1;pais[ilin,2] = pai2;do j = 1 to 100;
   if genot[pai1,j] = "11" then do;
    if genot[pai2,j] = "11" then f1[ilin,1] = f1[ilin,1] + a;
    if genot[pai2,j] = "00" then f1[ilin,1] = f1[ilin,1] + d;
     end; 
   if genot[pai1,j] = "00" then do;
    if genot[pai2,j] = "11" then f1[ilin,1] = f1[ilin,1] + d;
    if genot[pai2,j] = "00" then f1[ilin,1] = f1[ilin,1] - a;
```
end;

```
 end; 
    end; 
   end; 
 /* Média de f1 *\text{medf1} = 0;
 do i = 1 to nlin;
 medf1 = medf1 + f1[i,1]; end; 
  medf1 = medf1 / nlin; /* Variância de f1 */ 
 varf1 = 0;
 do i = 1 to nlin;
  varf1 = var1 + (f1[i,1] - medf1) * (f1[i,1] - medf1); end; 
  varf1 = varf1 / nlin;verr10 = rep * varf1*(1 - .1)/.1;
  verr20 = rep * varf1 * (1 - .2)/.2;
verr35 = rep * varf1*(1 - .35)/.35;
verr50 = rep * varf1*(1 - .5)/.5;
verr60 = rep * varf1*(1 - .6)/.6;verr75 = rep * varf1 * (1 - .75)/.75;
  verr99 = rep * varf1*(1 - .99)/.99;
/* Arquivo herd 20% * file 'c:\vanessa\simula20\comdom\feno220.txt'; 
  do i = 1 to nlin;
   p1 = \text{pairs}[i,1];p2 = \text{pais}[i,2];\overline{\text{do} \text{ irep}} = 1 \text{ to rep};fenot = f1[i,1] + rannor(13)*sqrt(verr20); put p1 4. p2 4. i 6. irep 4. fenot 10.2; 
      end; 
     end; 
/* Arquivo médias herd 20% */ 
  data m10; 
   infile 'c:\vanessa\simula20\comdom\feno210.txt'; 
   input p1 p2 trat rep fenot ; 
  proc means data = m10 noprint; 
   var fenot; 
  output out = c10 mean = mean;
   by p1 p2; 
 data_null_;
   set c10; 
   file 'c:\vanessa\simula20\comdom\ad\fenm210.txt'; 
   put p1 4. p2 4. mean 10.2;
```

```
*proc print data = c99;
```
run; quit; run;

```
 /**************************************************************** 
     Programa: Simulação de dialelos circulantes – 15 / 06 / 2005 
     Aleatorização dos pais, 50 vezes 
     Parâmetros: Com dominância, com herdabilidade: 20, 40, 60 e 80 
     Obs.: Permitido o uso para fins acadêmicos, conservando-se a autoria 
 ****************************************************************/ 
 options ps = 64 nodate nonumber; 
  title ; 
 data d; 
 infile 'c:\vanessa\simula20\comdom\fenm210.txt'; 
 input x1-x3; 
proc sort data = d; by x1 x2;
 proc iml; 
 use d; 
 read all into mat; 
nlin = nrow(mat):
do rep = 1 to 50;
 pai1 = int(rannu(rep)*50) + 1;pai2 = int(rannu(rep)*50) + 1;pais = j(nlin, 4, 0);\overrightarrow{d} to nlin;
  pais[i,1] = mat[i,1];pais[i,2] = mat[i,2];pais[i,3] = mat[i,1];pais[i,4] = mat[i,2];if mat[i,1] = pai1 then pais[i,1] = pai2;
  if mat[i,2] = pai1 then pais[i,2] = pai2;
  if mat[i,1] = pai2 then pais[i,1] = pai1;
  if mat[i,2] = pai2 then pais[i,2] = pai1;
   end; 
  file 'c:\vanessa\simula20\comdom\sih1rep2.txt'; 
 do i = 1 to nlin;
 pai1 = pais[i,1];pai2 = pais[i,2];paio1 = pais[i,3];paio2 = pais[i,4];y = mat[i,3]; put rep 5. pai1 5. pai2 5. y 10.4 paio1 4. paio2 4.; 
   end; 
 end; 
 quit;
```

```
 run;
```

```
/**************************************************************** 
      Programa: Simulação de dialelos circulantes – 15 / 06 / 2005 
      Obtenção dos circulantes possíveis, estimativas de CGC e CEC 
      Parâmetros: Com dominância, com herdabilidade: 20, 40, 60 e 80 
      Obs.: Permitido o uso para fins acadêmicos, conservando-se a autoria 
  ****************************************************************/ 
options ps = 64 nodate nonumber;
 title ; 
 /* Entrada de Matriz de médias */ 
  data d; 
   infile 'c:\vanessa\simula20\comdom\ad\sih1rep2.txt'; 
   input rep pai1 pai2 prod; 
  data d (keep = rep pai1 pai2 prod); 
   set d; 
   if pai1 gt pai2 then do; 
  temp = pair1;pai1 = pai2;pai2 = temp; end; 
 proc sort data = d;
   by rep pai1 pai2; 
 proc iml; 
 /* Definição de matrizes do modelo */ 
  use d; 
  read all into maty; 
 pais = 50;
 nlin = pais*(pais-1)/2 + pais;/* Definição de repetições */
 do rep = 1 to 50;
  \text{inic} = 1 + (\text{rep-1})^* \text{nlin};ifim = inic + nlin -1;
  i = inc:ifim;y = \text{maty}[i,4];yq = j(pais, pais,0);pvet = maty[i,2:3];do i = 1 to nlin;
   valor = y[i,1];
   ind1 = pvet[i, 1];ind2 = pvet[i,2];yq[ind1,ind2] = valor;yq[ind2,ind1] = valor; end;
```
61
```
/* CIRCULANTES *do s = 3 to (pais - 1) by 2;
   k = (pairs + 1 - s)/2;svet = j(pais,pais,0);
    ycirc = j(pais, pais,0);a = j(pais, pais,0);do i = 1 to pais;
     a[i,i] = s + 4;svet[i,i] = 1;ycirc[i,i] = yq[i,i];do j = (k + i) to (k + i - 1 + s);
      jp = j;if jp > pairs then jp = j - pairs;
       svet[i,jp] = 1;ycirc[i,jp] = yq[i,jp];a[i,jp] = 1;end; /* j */
end; /* i */ /* Média */ 
    m = 0;yip = j(pais,1,0);do i = 1 to pais;
     do j = 1 to pais;
      yip[i,1] = yip[i,1] + ycirc[i,j]; end; 
     yip[i,1] = yip[i,1] + ycirc[i,i];m = m + yip[i,1]; end; 
    m = m/(pais*(s+2));\hspace{0.1cm}\rule{0.7pt}{0.8cm}\hspace{0.1cm} \raisebox{0.7pt}{\text{\circle*{1.5}}}\hspace{0.1cm} \hspace{0.1cm} \raisebox{0.7pt}{\text{\circle*{1.5}}}\hspace{0.1cm} Q \hspace{1.1cm}\raisebox{0.7pt}{\text{\circle*{1.5}}}\hspace{0.1cm} * \hspace{0.1cm}/\hspace{0.1cm}q = j(pais, 1, 0);do i = 1 to pais;
     q[i,1] = yip[i,1] - (s+2)*m; end; 
/* CG */
   cg = inv(a)*q;/* CE */
   ice = 0;
   nlince = pais*s + pais;
   ce = j(nlince, 1,0);
   v \text{etc} = j(\text{nlinee}, 2, 0);\text{do } i = 1 \text{ to pairs};\overrightarrow{do} j = 1 to pais;
```

```
vec[1,j];
     vec2 = svet[j,i];vces = vec1 + vec2;if vces \leq 0 then do;
      ice = ice + 1;ce[ice,1] = yq[i,j] - m - cg[i,1] - cg[j,1];vetce[ice,1] = i;
      vetce[ice,2] = j;
end; /* if */end; /* j */end; /* i */ file 'c:\vanessa\simula20\comdom\cgsh1rep.txt'; 
   \text{do } i = 1 \text{ to pairs};c = cg[i,1];pai1 = i;pai2 = i;
     put rep 5. s 4. pai1 4. pai2 4. c 10.3; 
     end; 
    file 'c:\vanessa\simula20\comdom\cesh1rep.txt'; 
   \text{do } i = 1 \text{ to } \text{n}e = ce[i,1];pai1 = \text{vetce}[i,1];pai2 = \text{vetce}[i,2];if pai1 \le pai2 then do;
      put rep 5. s 4. pai1 4. pai2 4. e 10.3; 
      end; 
     end; 
   end; /* s */ 
 end; /* rep */
```

```
 quit; 
 run; quit;
```

```
/**************************************************************** 
      Programa: Simulação de dialelos circulantes – 15 / 06 / 2005 
      Manutenção de pais originais e respectivas estimativas de CGC e CEC 
      Parâmetros: Com dominância, com herdabilidade: 20, 40, 60 e 80 
      Obs.: Permitido o uso para fins acadêmicos, conservando-se a autoria 
  ****************************************************************/ 
options ps = 64 nodate nonumber; 
 title ; 
  data d2 (keep = rep pai1 pai2 paio1 paio2);;
   infile 'c:\vanessa\simula20\comdom\ad\sih1rep2.txt'; 
   input rep pai1 pai2 prod paio1 paio2; 
   proc sort data = d2; 
   by rep pai1 pai2; 
   data cg; 
   infile 'c:\vanessa\simula20\comdom\cgsh1rep.txt'; 
   input rep 5. s 4. pai1 4. pai2 4. c 10.3; 
   proc sort data = cg; 
   by rep pai1 pai2; 
   data cgd2; 
   merge d2 cg; 
   by rep pai1 pai2; 
   data cgd2; 
   set cgd2 ; 
   if s eq . or c eq . then delete; 
   data ce; 
   infile 'c:\vanessa\simula20\comdom\cesh1rep.txt'; 
   input rep 5. s 4. pai1 4. pai2 4. e 10.3; 
   proc sort data = ce; 
   by rep pai1 pai2; 
   data ced2; 
   merge d2 ce; 
   by rep pai1 pai2; 
   data ced2; 
   set ced2 ; 
   if s eq . or e eq . or paio1 eq . or paio2 eq . then delete; 
   data _null_; 
   set cgd2; 
   file 'c:\vanessa\simula20\comdom\cgsh1re2.txt'; 
   put rep 5. s 4. pai1 4. pai2 4. c 10.3 paio1 4. paio2 4.; 
   data _null_; 
   set ced2; 
   file 'c:\vanessa\simula20\comdom\cesh1re2.txt'; 
   put rep 5. s 4. pai1 4. pai2 4. e 10.3 paio1 4. paio2 4.; 
   run;quit;
```

```
/********************************************************************** 
      Programa: Simulação de dialelos circulantes – 15 / 06 / 2005 
      Correlações entre estimativas de CGC e CEC em dialelos completos e circulantes 
      Parâmetros: Com dominância, com herdabilidade: 20, 40, 60 e 80 
      Obs.: Permitido o uso para fins acadêmicos, conservando-se a autoria 
  **********************************************************************/ 
options ps = 64 nodate nonumber;
 title ; 
 data cg03 (keep = rep pai1 pai2 cg03 ) 
   cg05 (keep = rep pai1 pai2 cg05)
   cg07 (keep = rep pai1 pai2 cg07)
   cg09 (keep = rep pai1 pai2 cg09)
   cg11 (keep = rep pai1 pai2 cg11)
    cg13 (keep = rep pai1 pai2 cg13) 
   cg15 (keep = rep pai1 pai2 cg15)
   cg17 (keep = rep pai1 pai2 cg17)
   cg19 (keep = rep pai1 pai2 cg19)
   cg21 (keep = rep pai1 pai2 cg21)
   cg23 (keep = rep pai1 pai2 cg23)
    cg25 (keep = rep pai1 pai2 cg25) 
    cg27 (keep = rep pai1 pai2 cg27) 
   cg29 (keep = rep pai1 pai2 cg29)
    cg31 (keep = rep pai1 pai2 cg31) 
   cg33 (keep = rep pai1 pai2 cg33)
    cg35 (keep = rep pai1 pai2 cg35) 
   cg37 (keep = rep pai1 pai2 cg37)
   cgs9 (keep = rep pai1 pai2 cg39)
   cg41 (keep = rep pai1 pai2 cg41)
   cg43 (keep = rep pai1 pai2 cg43)
   cg45 (keep = rep pai1 pai2 cg45)
   cg47 (keep = rep pai1 pai2 cg47)
   cg49 (keep = rep pai1 pai2 cg49) ;
   infile 'c:\vanessa\simula20\comdom\cgsh1rep.txt'; 
   input rep 5. s 4. pai1 4. pai2 4. c 10.3; 
  if s = 3 then do;
  cg03 = c;
    output cg03; 
   end; 
  if s = 5 then do;
  cg05 = c; output cg05; 
   end; 
  if s = 7 then do;
   cg07 = c; output cg07; 
    end; 
  if s = 9 then do:
  cg09 = c;
```
 output cg09; end; if  $s = 11$  then do;  $cg11=c;$  output cg11; end; if  $s = 13$  then do;  $cg13=c;$  output cg13; end; if  $s = 15$  then do;  $cg15=c;$  output cg15; end; if  $s = 17$  then do; cg17= c; output cg17; end; if  $s = 19$  then do;  $cg19=c;$  output cg19; end; if  $s = 21$  then do;  $cg21=c;$  output cg21; end; if  $s = 23$  then do;  $cg23=c;$  output cg23; end; if  $s = 25$  then do;  $cg25=c;$  output cg25; end; if s =27 then do; cg27= c; output cg27; end; if  $s = 29$  then do; cg29= c; output cg29; end; if  $s = 31$  then do;  $cg31=c;$  output cg31; end; if  $s = 33$  then do; cg33= c; output cg33; end; if  $s = 35$  then do;

 cg35= c; output cg35; end; if  $s = 37$  then do;  $cg37 = c;$  output cg37; end; if  $s = 39$  then do; cg39= c; output cg39; end; if  $s = 41$  then do:  $cg41=c;$  output cg41; end; if  $s = 43$  then do;  $cg43=c;$  output cg43; end; if  $s = 45$  then do;  $cg45 = c;$  output cg45; end; if  $s = 47$  then do;  $cg47=c;$  output cg47; end; if  $s = 49$  then do; cg49= c; output cg49; end; data ce03 (keep = rep pai1 pai2 ce03)  $ce05$  (keep = rep pai1 pai2  $ce05$ )  $ce07$  (keep = rep pai1 pai2  $ce07$ )  $ce09$  (keep = rep pai1 pai2  $ce09$ ) ce11 (keep = rep pai1 pai2 ce11) ce13 (keep = rep pai1 pai2 ce13)  $ce15$  (keep = rep pai1 pai2 ce15)  $ce17$  (keep = rep pai1 pai2 ce17)  $ce19$  (keep = rep pai1 pai2 ce19)  $ce21$  (keep = rep pai1 pai2 ce21)  $ce23$  (keep = rep pai1 pai2 ce23)  $ce25$  (keep = rep pai1 pai2 ce25)  $ce27$  (keep = rep pai1 pai2 ce27) ce29 (keep = rep pai1 pai2 ce29) ce31 (keep = rep pai1 pai2 ce31)  $ce33$  (keep = rep pai1 pai2  $ce33$ )  $ce35$  (keep = rep pai1 pai2 ce35)  $ce37$  (keep = rep pai1 pai2 ce37) ce39 (keep = rep pai1 pai2 ce39)

```
 ce41 (keep = rep pai1 pai2 ce41) 
ce43 (keep = rep pai1 pai2 ce43)
ce45 (keep = rep pai1 pai2 ce45)
ce47 (keep = rep pai1 pai2 ce47)
ce49 (keep = rep pai1 pai2 ce49) ;
```

```
 infile 'c:\vanessa\simula20\comdom\cesh1rep.txt'; 
 input rep 5. s 4. pai1 4. pai2 4. e 10.3; 
if s = 3 then do;
ce03 = e; output ce03; 
 end; 
if s = 5 then do;
ce05 = e;
  output ce05; 
 end; 
if s = 7 then do:
ce07 = e; output ce07; 
  end; 
if s = 9 then do;
ce09 = e; output ce09; 
 end; 
if s = 11 then do;
ce11 = e;
  output ce11; 
 end; 
if s = 13 then do;
ce13=e; output ce13; 
  end; 
if s = 15 then do;
 ce15= e; 
  output ce15; 
 end; 
if s = 17 then do;
ce17= e; output ce17; 
  end; 
if s = 19 then do;
 ce19= e; 
  output ce19; 
 end; 
if s = 21 then do;
ce21=e; output ce21; 
 end; 
if s = 23 then do;
```
 $ce23=e;$ output ce23;

 end; if  $s = 25$  then do;  $ce25= e;$  output ce25; end; if  $s = 27$  then do;  $ce27= e;$  output ce27; end; if  $s = 29$  then do; ce29= e; output ce29; end; if  $s = 31$  then do;  $ce31=e;$  output ce31; end; if  $s = 33$  then do; ce33= e; output ce33; end; if  $s = 35$  then do; ce35= e; output ce35; end; if  $s = 37$  then do; ce37= e; output ce37; end; if  $s = 39$  then do; ce39= e; output ce39; end; if  $s = 41$  then do;  $ce41=e;$  output ce41; end; if  $s = 43$  then do; ce43= e; output ce43; end; if  $s = 45$  then do; ce45= e; output ce45; end; if  $s = 47$  then do; ce47= e; output ce47; end; if  $s = 49$  then do; ce49= e;

 proc sort data = cg15; by rep pai1 pai2; proc sort data = cg17; by rep pai1 pai2; proc sort data = cg19; by rep pai1 pai2; proc sort data =  $cg21$ ; by rep pai1 pai2; proc sort data =  $cg23$ ; by rep pai1 pai2; proc sort data =  $cg25$ ; by rep pai1 pai2; proc sort data =  $cg27$ ; by rep pai1 pai2; proc sort data = cg29; by rep pai1 pai2; proc sort data =  $cg31$ ; by rep pai1 pai2; proc sort data =  $c\overline{g}33$ ; by rep pai1 pai2; proc sort data =  $cg35$ ; by rep pai1 pai2; proc sort data =  $cg37$ ; by rep pai1 pai2; proc sort data =  $cg39$ ; by rep pai1 pai2; proc sort data = cg41; by rep pai1 pai2; proc sort data =  $cg43$ ; by rep pai1 pai2; proc sort data = cg45; by rep pai1 pai2; proc sort data =  $cg47$ ; by rep pai1 pai2; proc sort data =  $cg49$ ; by rep pai1 pai2; proc sort data =  $ce03$ ; by rep pai1 pai2; proc sort data =  $ce05$ ; by rep pai1 pai2; proc sort data  $=$  ce07; by rep pai1 pai2; proc sort data =  $ce09$ ; by rep pai1 pai2; proc sort data  $=$  ce11; by rep pai1 pai2; proc sort data  $=$  ce13; by rep pai1 pai2; proc sort data = ce15; by rep pai1 pai2; proc sort data = ce17; by rep pai1 pai2; proc sort data = ce19; by rep pai1 pai2; proc sort data =  $ce21$ ; by rep pai1 pai2; proc sort data =  $ce23$ ; by rep pai1 pai2; proc sort data = ce25; by rep pai1 pai2; proc sort data = ce27; by rep pai1 pai2; proc sort data = ce29; by rep pai1 pai2; proc sort data =  $ce31$ ; by rep pai1 pai2; proc sort data =  $ce33$ ; by rep pai1 pai2; proc sort data = ce35; by rep pai1 pai2; proc sort data =  $ce37$ ; by rep pai1 pai2; proc sort data = ce39; by rep pai1 pai2; proc sort data = ce41; by rep pai1 pai2; proc sort data = ce43; by rep pai1 pai2; proc sort data =  $ce45$ ; by rep pai1 pai2; proc sort data = ce47; by rep pai1 pai2;

 output ce49; end;

proc sort data = cg03; by rep pai1 pai2; proc sort data =  $c\varrho$ 05; by rep pai1 pai2; proc sort data = cg07; by rep pai1 pai2; proc sort data = cg09; by rep pai1 pai2; proc sort data =  $cg11$ ; by rep pai1 pai2; proc sort data = cg13; by rep pai1 pai2;

```
 proc sort data = ce49; by rep pai1 pai2;
```

```
 data cg; 
 merge cg03 cg05 cg07 cg09 cg11 cg13 cg15 cg17 cg19 
     cg21 cg23 cg25 cg27 cg29 cg31 cg33 cg35 cg37 cg39 
     cg41 cg43 cg45 cg47 cg49 ; 
by rep pail pai2;
 data ce; 
merge ce03 ce05 ce07 ce09 ce11 ce13 ce15 ce17 ce19
     ce21 ce23 ce25 ce27 ce29 ce31 ce33 ce35 ce37 ce39 
     ce41 ce43 ce45 ce47 ce49 ; 
 by rep pai1 pai2; 
 proc corr data = cg nosimple noprint outs = spearcg ; 
var cg49;<br>with c
        cg03 cg05 cg07 cg09 cg11 cg13 cg15 cg17 cg19
     cg21 cg23 cg25 cg27 cg29 cg31 cg33 cg35 cg37 cg39 
    c_{\text{g}}41 \text{ c}_{\text{g}}43 \text{ c}_{\text{g}}45 \text{ c}_{\text{g}}47 title4 'Capacidade Geral - Correlações'; 
 by rep; 
 proc corr data = ce nosimple noprint outs = spearce ; 
var ce49;<br>with
        ce03 ce05 ce07 ce09 ce11 ce13 ce15 ce17 ce19
     ce21 ce23 ce25 ce27 ce29 ce31 ce33 ce35 ce37 ce39 
    ce41 ce43 ce45 ce47
 title4 'Capacidade Específica - Correlações'; 
 by rep; 
proc sort data = spearcg; by _name_;
 proc sort data = spearce; by _name_; 
 data cs; 
  set spearcg; 
 if _name ne " ";
 proc means data = cs noprint; 
  var cg49; 
  by _name_; 
 output out = cgs mean = med min = min max = max n = n;
 data es; 
  set spearce; 
  if _name_ ne " "; 
 proc means data = es noprint ; 
  var ce49; 
  by _name_; 
 output out = ces mean = med min = min max = max n = n;
```

```
 proc print data = cgs; 
proc print data = ces;
 data _null_; 
  set cgs; 
  file 'c:\vanessa\simula20\comdom\sh1cgs.txt'; 
 minsig = 1 - probf((\min^* \min^* (n-2)/(1-\min^* \min)), 1, (n-2));
 medsig = 1 - probf((med*med*(n-2)/(1-med*med)), 1, (n-2));
 maxsig = 1 - probf((max*max*(n-2)/(1-max*max)), 1, (n-2));
  put _name_ 1-5 min 10.7 minsig 10.7 med 10.7 medsig 10.7 max 10.7 maxsig 10.7; 
 data _null_; 
  set ces; 
  file 'c:\vanessa\simula20\comdom\sh1ces.txt'; 
 minsig = 1 - \text{prob}((\text{min}^*\text{min}^*(n-2)/(1-\text{min}^*\text{min})), 1, (n-2));medsig = 1 - probf((med*med*(n-2)/(1-med*med)), 1, (n-2));
 maxsig = 1 - probf((max*max*(n-2)/(1-max*max)), 1, (n-2));
  put _name_ 1-5 min 10.7 minsig 10.7 med 10.7 medsig 10.7 max 10.7 maxsig 10.7;
```
run;quit;

## **Livros Grátis**

( <http://www.livrosgratis.com.br> )

Milhares de Livros para Download:

[Baixar](http://www.livrosgratis.com.br/cat_1/administracao/1) [livros](http://www.livrosgratis.com.br/cat_1/administracao/1) [de](http://www.livrosgratis.com.br/cat_1/administracao/1) [Administração](http://www.livrosgratis.com.br/cat_1/administracao/1) [Baixar](http://www.livrosgratis.com.br/cat_2/agronomia/1) [livros](http://www.livrosgratis.com.br/cat_2/agronomia/1) [de](http://www.livrosgratis.com.br/cat_2/agronomia/1) [Agronomia](http://www.livrosgratis.com.br/cat_2/agronomia/1) [Baixar](http://www.livrosgratis.com.br/cat_3/arquitetura/1) [livros](http://www.livrosgratis.com.br/cat_3/arquitetura/1) [de](http://www.livrosgratis.com.br/cat_3/arquitetura/1) [Arquitetura](http://www.livrosgratis.com.br/cat_3/arquitetura/1) [Baixar](http://www.livrosgratis.com.br/cat_4/artes/1) [livros](http://www.livrosgratis.com.br/cat_4/artes/1) [de](http://www.livrosgratis.com.br/cat_4/artes/1) [Artes](http://www.livrosgratis.com.br/cat_4/artes/1) [Baixar](http://www.livrosgratis.com.br/cat_5/astronomia/1) [livros](http://www.livrosgratis.com.br/cat_5/astronomia/1) [de](http://www.livrosgratis.com.br/cat_5/astronomia/1) [Astronomia](http://www.livrosgratis.com.br/cat_5/astronomia/1) [Baixar](http://www.livrosgratis.com.br/cat_6/biologia_geral/1) [livros](http://www.livrosgratis.com.br/cat_6/biologia_geral/1) [de](http://www.livrosgratis.com.br/cat_6/biologia_geral/1) [Biologia](http://www.livrosgratis.com.br/cat_6/biologia_geral/1) [Geral](http://www.livrosgratis.com.br/cat_6/biologia_geral/1) [Baixar](http://www.livrosgratis.com.br/cat_8/ciencia_da_computacao/1) [livros](http://www.livrosgratis.com.br/cat_8/ciencia_da_computacao/1) [de](http://www.livrosgratis.com.br/cat_8/ciencia_da_computacao/1) [Ciência](http://www.livrosgratis.com.br/cat_8/ciencia_da_computacao/1) [da](http://www.livrosgratis.com.br/cat_8/ciencia_da_computacao/1) [Computação](http://www.livrosgratis.com.br/cat_8/ciencia_da_computacao/1) [Baixar](http://www.livrosgratis.com.br/cat_9/ciencia_da_informacao/1) [livros](http://www.livrosgratis.com.br/cat_9/ciencia_da_informacao/1) [de](http://www.livrosgratis.com.br/cat_9/ciencia_da_informacao/1) [Ciência](http://www.livrosgratis.com.br/cat_9/ciencia_da_informacao/1) [da](http://www.livrosgratis.com.br/cat_9/ciencia_da_informacao/1) [Informação](http://www.livrosgratis.com.br/cat_9/ciencia_da_informacao/1) [Baixar](http://www.livrosgratis.com.br/cat_7/ciencia_politica/1) [livros](http://www.livrosgratis.com.br/cat_7/ciencia_politica/1) [de](http://www.livrosgratis.com.br/cat_7/ciencia_politica/1) [Ciência](http://www.livrosgratis.com.br/cat_7/ciencia_politica/1) [Política](http://www.livrosgratis.com.br/cat_7/ciencia_politica/1) [Baixar](http://www.livrosgratis.com.br/cat_10/ciencias_da_saude/1) [livros](http://www.livrosgratis.com.br/cat_10/ciencias_da_saude/1) [de](http://www.livrosgratis.com.br/cat_10/ciencias_da_saude/1) [Ciências](http://www.livrosgratis.com.br/cat_10/ciencias_da_saude/1) [da](http://www.livrosgratis.com.br/cat_10/ciencias_da_saude/1) [Saúde](http://www.livrosgratis.com.br/cat_10/ciencias_da_saude/1) [Baixar](http://www.livrosgratis.com.br/cat_11/comunicacao/1) [livros](http://www.livrosgratis.com.br/cat_11/comunicacao/1) [de](http://www.livrosgratis.com.br/cat_11/comunicacao/1) [Comunicação](http://www.livrosgratis.com.br/cat_11/comunicacao/1) [Baixar](http://www.livrosgratis.com.br/cat_12/conselho_nacional_de_educacao_-_cne/1) [livros](http://www.livrosgratis.com.br/cat_12/conselho_nacional_de_educacao_-_cne/1) [do](http://www.livrosgratis.com.br/cat_12/conselho_nacional_de_educacao_-_cne/1) [Conselho](http://www.livrosgratis.com.br/cat_12/conselho_nacional_de_educacao_-_cne/1) [Nacional](http://www.livrosgratis.com.br/cat_12/conselho_nacional_de_educacao_-_cne/1) [de](http://www.livrosgratis.com.br/cat_12/conselho_nacional_de_educacao_-_cne/1) [Educação - CNE](http://www.livrosgratis.com.br/cat_12/conselho_nacional_de_educacao_-_cne/1) [Baixar](http://www.livrosgratis.com.br/cat_13/defesa_civil/1) [livros](http://www.livrosgratis.com.br/cat_13/defesa_civil/1) [de](http://www.livrosgratis.com.br/cat_13/defesa_civil/1) [Defesa](http://www.livrosgratis.com.br/cat_13/defesa_civil/1) [civil](http://www.livrosgratis.com.br/cat_13/defesa_civil/1) [Baixar](http://www.livrosgratis.com.br/cat_14/direito/1) [livros](http://www.livrosgratis.com.br/cat_14/direito/1) [de](http://www.livrosgratis.com.br/cat_14/direito/1) [Direito](http://www.livrosgratis.com.br/cat_14/direito/1) [Baixar](http://www.livrosgratis.com.br/cat_15/direitos_humanos/1) [livros](http://www.livrosgratis.com.br/cat_15/direitos_humanos/1) [de](http://www.livrosgratis.com.br/cat_15/direitos_humanos/1) [Direitos](http://www.livrosgratis.com.br/cat_15/direitos_humanos/1) [humanos](http://www.livrosgratis.com.br/cat_15/direitos_humanos/1) [Baixar](http://www.livrosgratis.com.br/cat_16/economia/1) [livros](http://www.livrosgratis.com.br/cat_16/economia/1) [de](http://www.livrosgratis.com.br/cat_16/economia/1) [Economia](http://www.livrosgratis.com.br/cat_16/economia/1) [Baixar](http://www.livrosgratis.com.br/cat_17/economia_domestica/1) [livros](http://www.livrosgratis.com.br/cat_17/economia_domestica/1) [de](http://www.livrosgratis.com.br/cat_17/economia_domestica/1) [Economia](http://www.livrosgratis.com.br/cat_17/economia_domestica/1) [Doméstica](http://www.livrosgratis.com.br/cat_17/economia_domestica/1) [Baixar](http://www.livrosgratis.com.br/cat_18/educacao/1) [livros](http://www.livrosgratis.com.br/cat_18/educacao/1) [de](http://www.livrosgratis.com.br/cat_18/educacao/1) [Educação](http://www.livrosgratis.com.br/cat_18/educacao/1) [Baixar](http://www.livrosgratis.com.br/cat_19/educacao_-_transito/1) [livros](http://www.livrosgratis.com.br/cat_19/educacao_-_transito/1) [de](http://www.livrosgratis.com.br/cat_19/educacao_-_transito/1) [Educação - Trânsito](http://www.livrosgratis.com.br/cat_19/educacao_-_transito/1) [Baixar](http://www.livrosgratis.com.br/cat_20/educacao_fisica/1) [livros](http://www.livrosgratis.com.br/cat_20/educacao_fisica/1) [de](http://www.livrosgratis.com.br/cat_20/educacao_fisica/1) [Educação](http://www.livrosgratis.com.br/cat_20/educacao_fisica/1) [Física](http://www.livrosgratis.com.br/cat_20/educacao_fisica/1) [Baixar](http://www.livrosgratis.com.br/cat_21/engenharia_aeroespacial/1) [livros](http://www.livrosgratis.com.br/cat_21/engenharia_aeroespacial/1) [de](http://www.livrosgratis.com.br/cat_21/engenharia_aeroespacial/1) [Engenharia](http://www.livrosgratis.com.br/cat_21/engenharia_aeroespacial/1) [Aeroespacial](http://www.livrosgratis.com.br/cat_21/engenharia_aeroespacial/1) [Baixar](http://www.livrosgratis.com.br/cat_22/farmacia/1) [livros](http://www.livrosgratis.com.br/cat_22/farmacia/1) [de](http://www.livrosgratis.com.br/cat_22/farmacia/1) [Farmácia](http://www.livrosgratis.com.br/cat_22/farmacia/1) [Baixar](http://www.livrosgratis.com.br/cat_23/filosofia/1) [livros](http://www.livrosgratis.com.br/cat_23/filosofia/1) [de](http://www.livrosgratis.com.br/cat_23/filosofia/1) [Filosofia](http://www.livrosgratis.com.br/cat_23/filosofia/1) [Baixar](http://www.livrosgratis.com.br/cat_24/fisica/1) [livros](http://www.livrosgratis.com.br/cat_24/fisica/1) [de](http://www.livrosgratis.com.br/cat_24/fisica/1) [Física](http://www.livrosgratis.com.br/cat_24/fisica/1) [Baixar](http://www.livrosgratis.com.br/cat_25/geociencias/1) [livros](http://www.livrosgratis.com.br/cat_25/geociencias/1) [de](http://www.livrosgratis.com.br/cat_25/geociencias/1) [Geociências](http://www.livrosgratis.com.br/cat_25/geociencias/1) [Baixar](http://www.livrosgratis.com.br/cat_26/geografia/1) [livros](http://www.livrosgratis.com.br/cat_26/geografia/1) [de](http://www.livrosgratis.com.br/cat_26/geografia/1) [Geografia](http://www.livrosgratis.com.br/cat_26/geografia/1) [Baixar](http://www.livrosgratis.com.br/cat_27/historia/1) [livros](http://www.livrosgratis.com.br/cat_27/historia/1) [de](http://www.livrosgratis.com.br/cat_27/historia/1) [História](http://www.livrosgratis.com.br/cat_27/historia/1) [Baixar](http://www.livrosgratis.com.br/cat_31/linguas/1) [livros](http://www.livrosgratis.com.br/cat_31/linguas/1) [de](http://www.livrosgratis.com.br/cat_31/linguas/1) [Línguas](http://www.livrosgratis.com.br/cat_31/linguas/1)

[Baixar](http://www.livrosgratis.com.br/cat_28/literatura/1) [livros](http://www.livrosgratis.com.br/cat_28/literatura/1) [de](http://www.livrosgratis.com.br/cat_28/literatura/1) [Literatura](http://www.livrosgratis.com.br/cat_28/literatura/1) [Baixar](http://www.livrosgratis.com.br/cat_30/literatura_de_cordel/1) [livros](http://www.livrosgratis.com.br/cat_30/literatura_de_cordel/1) [de](http://www.livrosgratis.com.br/cat_30/literatura_de_cordel/1) [Literatura](http://www.livrosgratis.com.br/cat_30/literatura_de_cordel/1) [de](http://www.livrosgratis.com.br/cat_30/literatura_de_cordel/1) [Cordel](http://www.livrosgratis.com.br/cat_30/literatura_de_cordel/1) [Baixar](http://www.livrosgratis.com.br/cat_29/literatura_infantil/1) [livros](http://www.livrosgratis.com.br/cat_29/literatura_infantil/1) [de](http://www.livrosgratis.com.br/cat_29/literatura_infantil/1) [Literatura](http://www.livrosgratis.com.br/cat_29/literatura_infantil/1) [Infantil](http://www.livrosgratis.com.br/cat_29/literatura_infantil/1) [Baixar](http://www.livrosgratis.com.br/cat_32/matematica/1) [livros](http://www.livrosgratis.com.br/cat_32/matematica/1) [de](http://www.livrosgratis.com.br/cat_32/matematica/1) [Matemática](http://www.livrosgratis.com.br/cat_32/matematica/1) [Baixar](http://www.livrosgratis.com.br/cat_33/medicina/1) [livros](http://www.livrosgratis.com.br/cat_33/medicina/1) [de](http://www.livrosgratis.com.br/cat_33/medicina/1) [Medicina](http://www.livrosgratis.com.br/cat_33/medicina/1) [Baixar](http://www.livrosgratis.com.br/cat_34/medicina_veterinaria/1) [livros](http://www.livrosgratis.com.br/cat_34/medicina_veterinaria/1) [de](http://www.livrosgratis.com.br/cat_34/medicina_veterinaria/1) [Medicina](http://www.livrosgratis.com.br/cat_34/medicina_veterinaria/1) [Veterinária](http://www.livrosgratis.com.br/cat_34/medicina_veterinaria/1) [Baixar](http://www.livrosgratis.com.br/cat_35/meio_ambiente/1) [livros](http://www.livrosgratis.com.br/cat_35/meio_ambiente/1) [de](http://www.livrosgratis.com.br/cat_35/meio_ambiente/1) [Meio](http://www.livrosgratis.com.br/cat_35/meio_ambiente/1) [Ambiente](http://www.livrosgratis.com.br/cat_35/meio_ambiente/1) [Baixar](http://www.livrosgratis.com.br/cat_36/meteorologia/1) [livros](http://www.livrosgratis.com.br/cat_36/meteorologia/1) [de](http://www.livrosgratis.com.br/cat_36/meteorologia/1) [Meteorologia](http://www.livrosgratis.com.br/cat_36/meteorologia/1) [Baixar](http://www.livrosgratis.com.br/cat_45/monografias_e_tcc/1) [Monografias](http://www.livrosgratis.com.br/cat_45/monografias_e_tcc/1) [e](http://www.livrosgratis.com.br/cat_45/monografias_e_tcc/1) [TCC](http://www.livrosgratis.com.br/cat_45/monografias_e_tcc/1) [Baixar](http://www.livrosgratis.com.br/cat_37/multidisciplinar/1) [livros](http://www.livrosgratis.com.br/cat_37/multidisciplinar/1) [Multidisciplinar](http://www.livrosgratis.com.br/cat_37/multidisciplinar/1) [Baixar](http://www.livrosgratis.com.br/cat_38/musica/1) [livros](http://www.livrosgratis.com.br/cat_38/musica/1) [de](http://www.livrosgratis.com.br/cat_38/musica/1) [Música](http://www.livrosgratis.com.br/cat_38/musica/1) [Baixar](http://www.livrosgratis.com.br/cat_39/psicologia/1) [livros](http://www.livrosgratis.com.br/cat_39/psicologia/1) [de](http://www.livrosgratis.com.br/cat_39/psicologia/1) [Psicologia](http://www.livrosgratis.com.br/cat_39/psicologia/1) [Baixar](http://www.livrosgratis.com.br/cat_40/quimica/1) [livros](http://www.livrosgratis.com.br/cat_40/quimica/1) [de](http://www.livrosgratis.com.br/cat_40/quimica/1) [Química](http://www.livrosgratis.com.br/cat_40/quimica/1) [Baixar](http://www.livrosgratis.com.br/cat_41/saude_coletiva/1) [livros](http://www.livrosgratis.com.br/cat_41/saude_coletiva/1) [de](http://www.livrosgratis.com.br/cat_41/saude_coletiva/1) [Saúde](http://www.livrosgratis.com.br/cat_41/saude_coletiva/1) [Coletiva](http://www.livrosgratis.com.br/cat_41/saude_coletiva/1) [Baixar](http://www.livrosgratis.com.br/cat_42/servico_social/1) [livros](http://www.livrosgratis.com.br/cat_42/servico_social/1) [de](http://www.livrosgratis.com.br/cat_42/servico_social/1) [Serviço](http://www.livrosgratis.com.br/cat_42/servico_social/1) [Social](http://www.livrosgratis.com.br/cat_42/servico_social/1) [Baixar](http://www.livrosgratis.com.br/cat_43/sociologia/1) [livros](http://www.livrosgratis.com.br/cat_43/sociologia/1) [de](http://www.livrosgratis.com.br/cat_43/sociologia/1) [Sociologia](http://www.livrosgratis.com.br/cat_43/sociologia/1) [Baixar](http://www.livrosgratis.com.br/cat_44/teologia/1) [livros](http://www.livrosgratis.com.br/cat_44/teologia/1) [de](http://www.livrosgratis.com.br/cat_44/teologia/1) [Teologia](http://www.livrosgratis.com.br/cat_44/teologia/1) [Baixar](http://www.livrosgratis.com.br/cat_46/trabalho/1) [livros](http://www.livrosgratis.com.br/cat_46/trabalho/1) [de](http://www.livrosgratis.com.br/cat_46/trabalho/1) [Trabalho](http://www.livrosgratis.com.br/cat_46/trabalho/1) [Baixar](http://www.livrosgratis.com.br/cat_47/turismo/1) [livros](http://www.livrosgratis.com.br/cat_47/turismo/1) [de](http://www.livrosgratis.com.br/cat_47/turismo/1) [Turismo](http://www.livrosgratis.com.br/cat_47/turismo/1)